# Specification and Verification of Distributed Technical Systems with Central Control

Gerhard Schellhorn Institut fur Logik, Komplexitat und DeduktionssystemeUniversitat Karlsruhe76128 Karlsruhe, Germanyemail: schellhorn@ira.uka.de

January 1994

### Abstract

This paper presents an algebraic approach to the specification and verification of distributed technical systems, which are controlled by a central control program. The approach is demonstrated by its application to the case study \production cell". The approach uses first-order specifications to describe the possible behaviour of the system. Specifications are structured according to the physical structure of the system. A PASCAL-like program is used to enforce intended behaviour. The whole case study, including specification as well as verification of lifeness and safety conditions, is carried out using the KIV system.

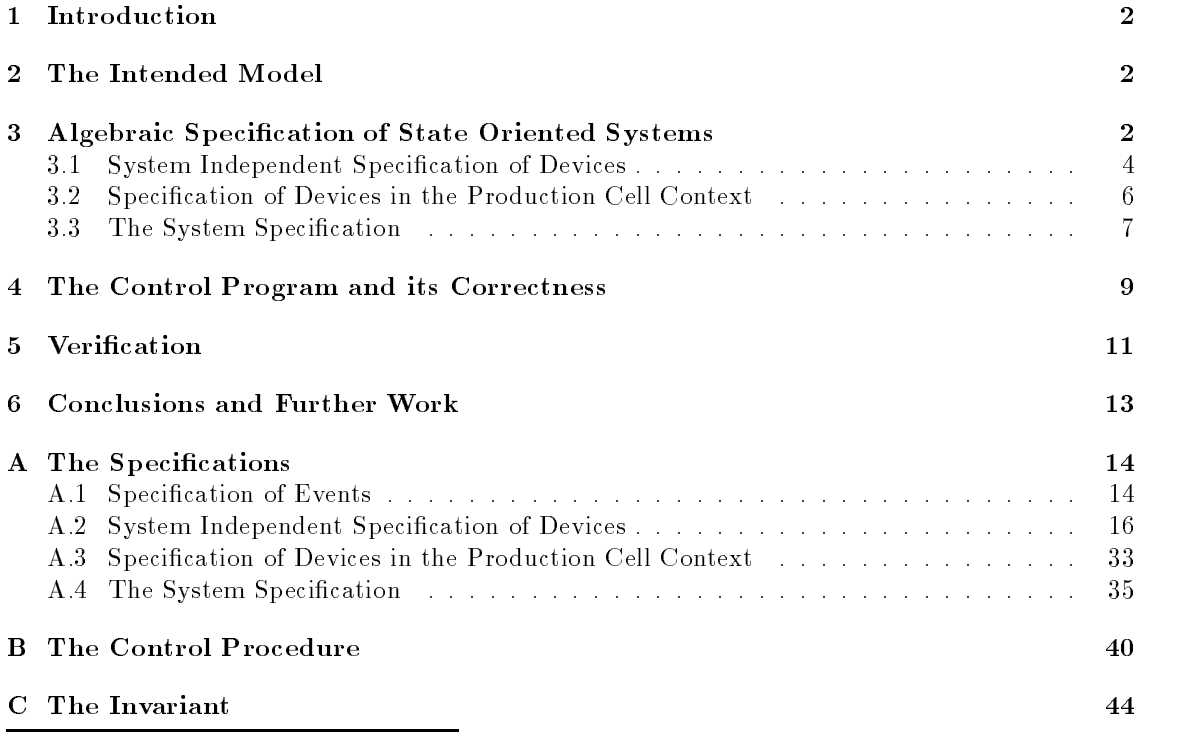

<sup>\*</sup> This research was sponsored by the BMFT project KORSO.

# 1 Introduction

The case study "production cell", as described in [Li 93], [LL 94], was treated by the KIV group to study how distributed systems can be modelled within first-order logic, and which requirements for the correctness of a central control program can be expressed and verified using the KIV system. We did a complete formal development, including specification, implementation of a control program and verification.

The approach uses structured algebraic specifications to model possible behaviour of the devices of the system. A separately developed control program over the specification, implemented in a PASCAL-like notation is used to enforce intended behaviour. Verification of lifeness and some aspects of safety has been done using the KIV system ([HRS 89], [HRS 90], [Re 92]), a system designed for the development of correct software systems. The system supports structured firstorder specifications and a tactical theorem proving approach for program verification based on Dynamic Logic ([Ha 79]).

The following section describes the intended state oriented model for the system. Section 3 gives an overview of the specication. Section 4 describes the control program and gives the relevant correctness problems. Section 5 discusses the problem of verifying safety and lifeness conditions and section 6 concludes.

# 2 The Intended Model

The choice of the intended model was mainly motivated by the attempt to mimic a (single) sequential control program that can be used to drive the production cell in reality. Such a program is usually called when some sensor value has changed (significantly), like "press has reached upper position". Activation of the control program is done either by an interrupt to the controlling computer or by a polling routine. The program reacts on the change by giving a number of controlling commands to the actuators, like "move press downwards". Formally speaking the program is a routine, which gets a "sensor event" as input, and reacts on it, by giving as output some "control events" to the system. To make the program react properly, it must keep an abstract state in a global variable, which reflects the relevant properties of the physical devices, such as "number of metal blanks on feed belt" etc.. So the control program abstracts from reality to the computer representable state of an (not necessarily finite) automaton, where both sensor and control events correspond to state changes. Time is treated implicitly by assuming calls to the control program, whenever sensor data signal a state change in the system. Using a control program which abstracts reality to a state oriented representation, we have chosen to model the devices by a specication that uses states and events too.

It should be noted that such a state oriented control program works only under the assumption, that the reaction of the computer is fast enough to avoid signicant changes in the devices while it is running. As an example, if a robot arm signals that it has reached an angle, where it is in front of the press, the program should react fast enough to stop the arm at an angle, where it is still in front of the press. Since this assumption, which can roughly be formulated as "execution time does not matter" is widely used and did not seem critical in the concrete scenario, we adopted it. It should nevertheless be noted, that the assumption is essential for the abstract model described in the following. Dealing with execution times would have required a much more complicated specification dealing with explicit time or interrupts with priorities.

# 3 Algebraic Specification of State Oriented Systems

Modelling a system by a formal algebraic specification always requires choosing a suitable abstraction from the real world and should give a specification whose structure should reflect the one of the real system.

In the case of the production cell the specification structure is naturally given by the devices of the system, so we chose to specify each component separately.

For the abstraction level, three choices are possible: The first is to model reality as close as possible, by specifying the state of a device as a tuple of all available sensor values. This would require to specify the robot as a triple of potentiometer values, and every change in those values would change the state of the device by an event "value increased" or "value decreased". The second choice is the abstract state, which the control program uses to compute its answers. Since these data types must be specied anyhow, this is the easier choice. We actually used a third, even more abstract level by simplifying the description of the moving devices robot, elevating rotary table and travelling crane. We assume that we can send the signal "move to feed belt" to the travelling crane and get the response "arrived at feed belt" when it reaches this position, stopping automatically. An approach closer to reality would have been to add a control event "stop at current position", but this would have simply increased the number of states and events, without adding anything essentially new to the problem. A more interesting point is that all three levels are linked by abstraction functions, and it would be an interesting task to study the relation between them. Several possibilities for the realization of the translation between two levels are of

- 1. Intelligent control at the devices
- 2. Parallel processes for every device on the computer on which the control program is executed
- 3. A preprocessing control program that is placed on top of the current control program
- 4. Direct translation of the control program to a more detailed one

The first two possibilities are beyond the concept of a sequential control program and therefore not in the scope of the approach used here, while the latter two seem to be capable by defining a suitable refinement relation between specifications and programs.

In the following we will describe the specification, fully listed in appendix A, in detail. The specification consists of three parts, described in the following sections: On the bottom level, we have two specifications for every device, describing the events and states of the individual devices. These specifications are independent of their actual use in the production cell and are subject to reuse. At a second level we have a specification for every device that describes the restrictions imposed by the use of the device in the context of the production cell, such as where it is loaded or where it is allowed to move. This specification may vary in different contexts. On the top level the system specification of the production cell is defined by composition of the devices specification and defining the interaction between them.

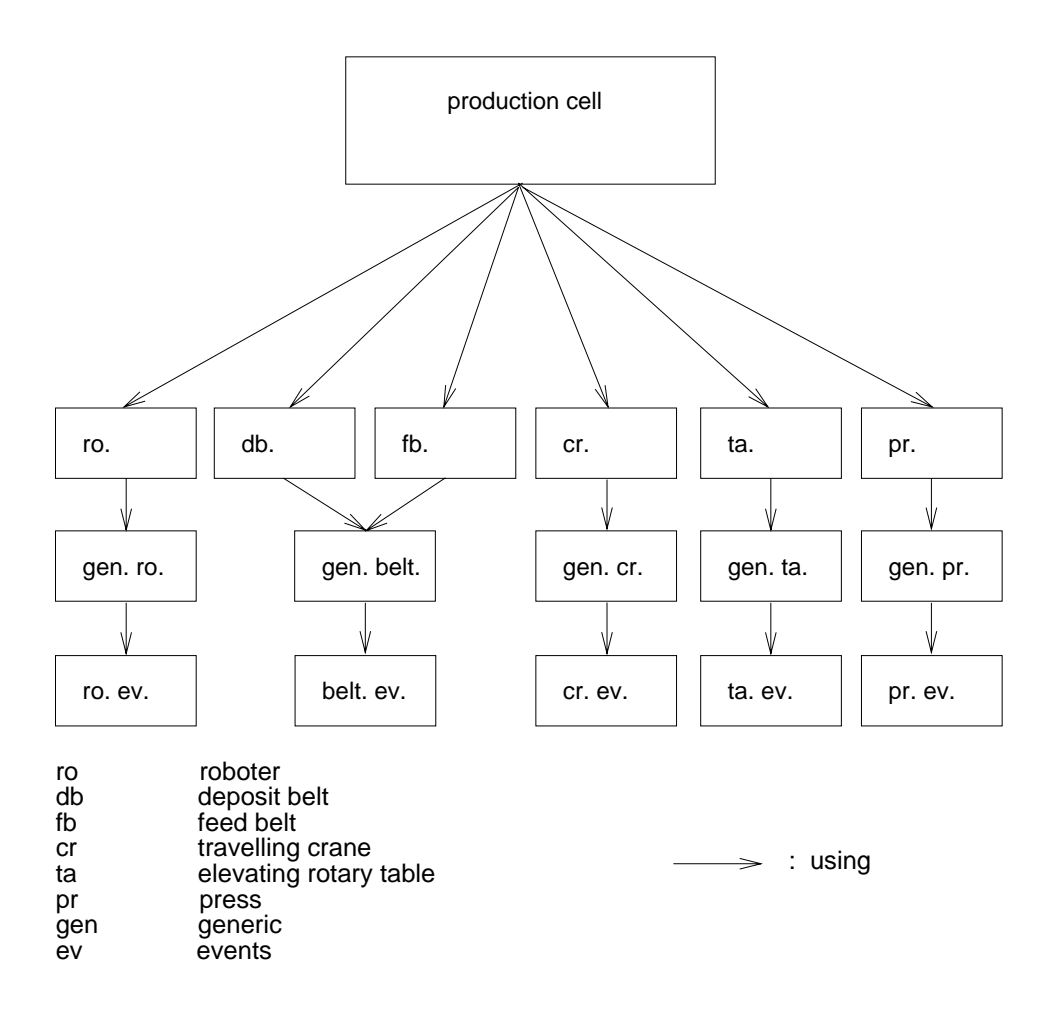

Fig.1: global specification

# 3.1 System Independent Specification of Devices

Since we adopted a state oriented model the specification of every device consists of two parts: a specification of the possible events and a specification of the possible states of the device. Events are classied as sensor events (events from the physical system, i.e. signicant sensor value changes) and control events (actions taken by the control program, driving the actuators). For the elevating rotary table we get the specification:

```
TABLE EVENTS =data specification
   ta_v vposition = ta_u \upmu \upmu ta_d down;
   ta_h hposition = ta_f ta_f;
   ta_event = (* sensor events *)
                  ta_hat(ta_hpos : ta_hposition) | ta_vat(ta_vpos : ta_vposition) |ta_load | ta_unload |
                   (* control events *)ta\_hto(ta\_hpos: ta\_hposition) | ta\_vto(ta\_vpos: ta\_vposition);
```
end data specification

The specification describes a free data type of ten different events represented by ground terms. Events are divided into the sensor events "table arrives at upper position" (ta\_vat(ta\_up)), "table arrives at lower position" (ta\_vat(ta\_down)), "table arrives at feed belt" (ta\_hat(ta\_fb)), "table arrives at robot"  $(ta \text{-} hat(ta \text{-} ro)$ , and the control events "load table"  $(ta \text{-} load)$ , "unloaded table"  $(\text{ta\_unload})$ , "move to upper position"  $(\text{ta\_vto(ta_down)})$ , "move to lower position"  $(\text{ta\_vto(ta_uup)})$ , "rotate to feed belt" (ta hto(ta fb)) and "rotate to robot" (ta hto(ta ro)). It uses two boolean data types for the horizontal (i.e. the rotation angle) and the vertical position, which can be selected from the events with the selectors ta hpos and ta vpos. The positions "at feed belt" (ta fb) and "at robot" (ta fb) are independent of the concrete use of the device, but to guide intuition we have indicated their further use by appropriate identifiers. The specification of possible states of the elevating rotary table looks as follows:

### $GENERIC\_TABLE = enrich TABLE\_EVENTS$  by

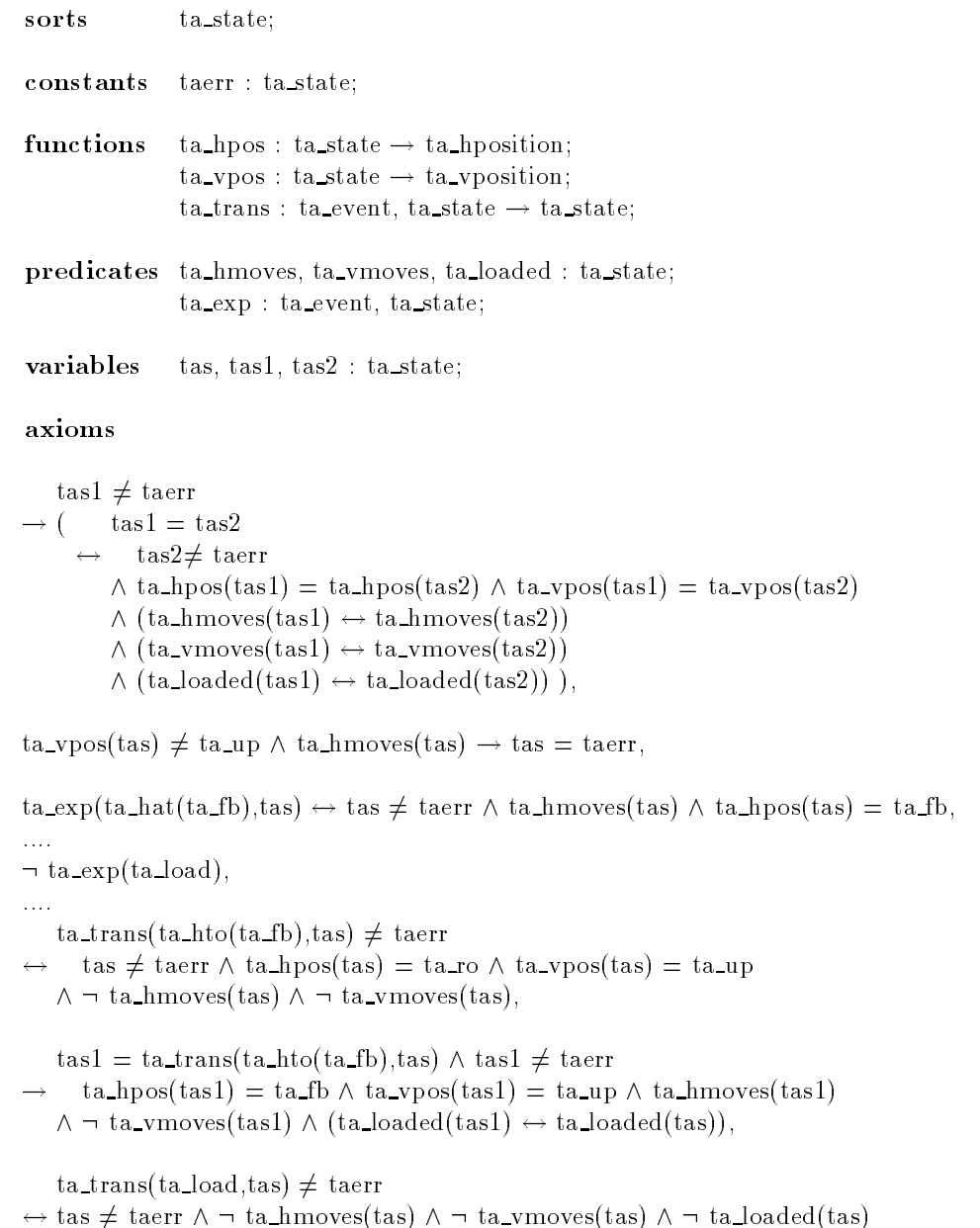

```
\text{tas1} = \text{ta\_trans}(\text{ta\_load}, \text{tas}) \wedge \text{tas1} \neq \text{taerr}t_ahpos(tas1) = tahpos(tas) \wedge tavpos(tas1) = tavpos(tas)\wedge \neg ta hmoves(tas) \wedge \neg ta vmoves(tas) \wedge ta loaded(tas),
```
### end enrich

The specication describes the possible states of the elevating rotary table. On events, a new state is reached by applying the transition function ta trans to the event and the old state. According to the first axiom, states are characterized by their horizontal and vertical position and their movement. If ta hmoves (tas) is true, the table rotates (horizontally) to the position ta hpos(tas), if it is false, it is standing at that position. An additional state taerr, different from all other states, is used to model crashs of the table due to incorrect control. According to the task description (section 1.3.1, point 5) trying to rotate the table in all positions but the upper would result in such an error. This is reflected by the second axiom. The extension of the predicate ta exp is the set of all sensor events which are expected to occur if the production cell is in state tas. They will play an important role as possible inputs for the control program. The third axiom, which represents a number of axioms for every event says that arrival at feed belt is expected if and only if the table moves towards that position. This predicate is also used to distinguish sensor and control events, since it is false in every state for control events. The rest of the axioms deal with the transition function. For every event a first axiom gives the safety conditions under which the event will not lead to the error state. A second axiom states the effects on the state, if this condition is fulfilled. For the event "rotate to feed belt" the transition will not lead to an error if and only if the table stands in upper position turned towards the robot (maybe this restriction is specific to the use of the table in the context of the production cell, so it should be moved to the following specication of context requirements, the task description does not indicate if this is the case). In the new state the table will rotate towards the angle where it is positioned towards the feed belt. Loading the table is acceptable in every position, in which the table does not move, so we have nothing assumed about the use of the device in the production cell.

The other devices are modelled in a similar way to the elevating rotary table. The specications for the two belts coincide, they both have the same functionality. We assume a photoelectric barrier at the end of the feed belt too, which is a slight change to the task description. Some change is necessary at this point since we must be able to detect when a metal plate has moved on the rotary table. Another possibility would have been to install a timing mechanism on the computer, which would be started when starting the feed belt with a metal plate. After the time it takes the plate to arrive at the end of the belt it would signal an appropriate event. Introduction of timers or alternatively a second photo electric barrier at the front of the feed belt would have been more flexible and would have allowed to place more than one metal plate on the belts, which is not the case in the current system.

#### $3.2$ Specification of Devices in the Production Cell Context

Using the elevating rotary table in the context of the production cell yields restrictions on the positions, where the table should be loaded and unloaded. These restrictions are modelled by a new transition function ta\_tr, which yields the error state if the device is loaded and not in lower position turned towards the feed belt. We get the following specification:

# enrich GENERIC\_TABLE by

```
functions ta_tr : ta_event,ta_state \rightarrow ta_state;
axioms \neg(tae = ta load \lor tae = ta unload)
          \rightarrow ta_tr(tae,tas) = ta_trans(tae,tas),
              \neg(ta_hpos(tas) = ta_fb \wedge ta_vpos(tas) = ta_down)
          \rightarrow ta_tr(ta_load,tas) = taerr,
              ta\text{-}hpos(tas) = ta\text{-}fb \wedge ta\text{-}vpos(tas) = ta\text{-}down\rightarrow ta_tr(ta_load,tas) = ta_trans(ta_load,tas),
              \neg(ta_hpos(tas) = ta_ro \wedge ta_vpos(tas) = ta_up)
          \rightarrow ta_tr(ta_unload,tas) = taerr,
              ta\text{-}hpos(tas) = ta\text{-}ro \wedge ta\text{-}vpos(tas) = ta\text{-}up\rightarrow ta_tr(ta_unload,tas) = ta_trans(ta_unload,tas),
```
### end enrich

For other devices the specification contains more restrictions than that for load and unload position, e.g. the restriction that the deposit belt may not drop a metal blank when the blank reaches the end of the belt is formulated here (a generic belt may do this, and in fact the feed belt does load the elevating rotary table by simply dropping the blank in the event "fb\_blankfalls"). All safety requirements that affect the use of devices in the context of the production cell are formulated in the specification of its use in the production cell context. The only exceptions are conditions 1 and 2 in section 1.3.1 of the task description, since they are concerned with the interaction of two devices (press and robot).

# 3.3 The System Specification

The system specification composes the specifications of the devices. The states of the whole system are the cartesian product (built by mkstate, decomposed by fbc,tac etc.) of the states of the individual devices, while the events of the system are the union of the device events. In this union corresponding load and unload events are identied. Conversion functions cfb, cta etc. are used to convert from the events of the individual devices to the events of the system. The transition function trans of the system calls the transition functions of the devices for their events. Safety is formalized in the system specification by a predicate that is true for a state, if no device is in error state and interaction between robot and press is appropriate (see conditions 1 and 2 of the safety requirements given in section 1.3.1 of the task description).

# $PRODUCTION$ <sub>-CELL</sub> = enrich

```
data specification
     using FBELT, TABLE, ROBOT, PRESS, DBELT, CRANE
     state = mkstate(fbc: fb_state, tac: ta_state, roc: ro_state,
                     prc : pr state, dbc : db state, crc : cr state)
end data specification
```
### by

```
sorts event;
functions cfb : fb event \rightarrow event;
                cta : ta\_event \rightarrow event;\text{cro}: ro_event \rightarrow event;
                cpr : pr_event \rightarrow event;
                \text{cdb} : db_event \rightarrow event;
                ccr : cr\_event \rightarrow event;trans : event, state \rightarrow state;
predicates exp : event, state;
                safe : state;
axioms
     (*\,\,conversion\,\,of\,\,events\,\,* )tael = tae2 \leftrightarrow cta(tae1) = cta(tae2)),fbe \neq fb blankfalls \rightarrow cfb(tae1) \neq cta(tae2)),
     cfb(fb\text{-blankfalls}) = \text{cta(ta\text{-load})},
     ....
     (* the transition function *)fbe \neq fb blankfalls
        ! trans(cfb(fbe),mkstate(fbs,tas,ros,prs,dbs,crs))
     \rightarrow= mkstate(fb_tr(fbe,fbs),tas,ros,prs,dbs,crs),
        trans(cfb(fb blankfalls),mkstate(fbs,tas,ros,prs,dbs,crs))
     = mkstate(fb_tr(fb_blankfalls,fbs),(ta_tr(ta_load,tas),ros,prs,dbs,crs)),
     ....
```
 $(* the expected events *)$  $exp(cfb(fbe),mkstate(fbs,tas,ros,prs,dbs,crs)) \leftrightarrow fb\_exp(fbe,fbs),$ 

 $tae \neq ta\_{load}$  $\rightarrow$  exp(cta(tae),mkstate(fbs,tas,ros,prs,dbs,crs))  $\leftrightarrow$  ta\_exp(tae,tas),

safe(mkstate(fbs,tas,ros,prs,dbs,crs))  $\leftrightarrow$  fbs  $\neq$  fberr  $\wedge$  tas  $\neq$  taerr  $\wedge$  ros  $\neq$  roerr  $\land$  prs  $\neq$  prerr  $\land$  dbs  $\neq$  dberr  $\land$  crs  $\neq$  crerr  $(* do not crust arms with press *)$  $\wedge$  ( ( ro pos(ros) = ro alatpr  $\wedge$  ro alpos(ros)  $\neq$  ro ain  $\vee$  ro pos(ros) = ro a1atpr  $\wedge$  ro a1pos(ros)  $\neq$  ro ain)  $\rightarrow \neg \text{ pr\_moves}(\text{prs}) \land \text{ pr\_pos}(\text{prs}) \neq \text{ pr\_up}$  $(* do not rotate with extracted arms *)$  $\wedge \neg$  (ro moves(ros)  $\wedge$  (ro a1pos(ros)  $\neq$  ro ain  $\vee$  ro a2pos(ros)  $\neq$  ro ain))

### end enrich

The resulting system has the impressing total number of 8-32-1152-12-8-12 = 339:738:624 states (error states of the devices and identification with them by axioms not considered) and  $4+7+17+7+4+11=50$  different events, 26 of them being sensor events.

The robot is clearly the most complex device with 4 relevant angles to rotate to, 3 positions per arm, 3 predicates indicating movement of the robot and its arms and 2 predicates indicating which arms are loaded. Although the specifications together have a length of 2000 lines (including comments) and contain 611 axioms, a third of which are generated automatically, they are easy to write (the only problem being copy and paste errors ...). It is easy to prove consistency of the specification, since most data types used are enumerations or record data types which are consistent by construction.

# 4 The Control Program and its Correctness

Having described the possible states, events and transitions of the production cell, we are now able to implement a procedure that controls the behaviour of the system. The procedure is a PASCAL program receiving a sensor event e as input (value parameter). It computes a list el =  $(e_1, \ldots, e_n)$ of control events as output in its reference parameter. These are used to drive the actuators. The procedure uses a global variable v to model the current state of the physical system, that is updated according to the incoming sensor event and the computed control events. To prove correctness of the program, we have to show three characteristic properties:

- 1. the control program models reality adequately, i.e. the value of the variable v of the program reflects the physical state s of the system
- 2. the system is safe, it never reaches an erroneous state which does not satisfy the safety predicate
- 3. the system is life, i.e. it keeps on running forever.

Since we have chosen to model the physical system state and the abstract value of the program variable to be the same data type the "models" relation is simply expressed as equality (otherwise it would have been an abstraction function from physical states to values of the variable) and property 1 can be proved, showing that  $v = s$  is an invariant of the program. Written in Dynamic Logic the invariance assertion is

$$
v = s \land \exp(e, s) \rightarrow \langle \text{control}(e; el) \rangle v = \text{trans}^*(el, \text{trans}(e, s))
$$

where control is the control procedure, trans is the transition function of the system, and exp is the predicate describing expected sensor events in state s. The assertion states formally, that if v describes the current state of the system, and e is an expected sensor event in s (i.e. a signicant change in sensor values that may happen in the current state s), then the control program terminates yielding a list of control events el, and the value of variable v will reflect the induced state change by the sensor event and the control actions computed. This state change is computed formally by applying the transition function to first the event e and then to the list of events el (for el =  $(e_1,\ldots,e_n)$ , trans<sup>\*</sup>(el,s) is inductively defined to be trans( $e_n$ , trans(  $\dots$ trans $(e_1, s) \dots$ )). Proving the correctness assertion is trivial in this case, where abstract system state and the model of the physical system coincide, since the program simply updates the variable v at the beginning with trans(e,v) and at the end with trans\*(el,v) using the same transition function as the physical system (if the models would differ the proof would become nontrivial).

To show how safety of the system can be guaranteed, we should first have a look at the program (160 loc, appendix B contains a full listing). Apart from these assignments described above, it is a case distinction on the 26 possible sensor events. In every case an answer is computed, sometimes with, sometimes without looking at the value of v. The following part of the control procedure gives two cases:

```
procedure control(e; var el)
begin
v := \text{trans}(e, v); el := nil;
case e of
 \mathbf{r}ta_vat(ta_up): (* table arrives in upper position *)begin el := cons(cta(ta_hto(ta_ro)),el) end (* \text{ rotate to robot *})cro(ro_a2at(ro_ain)): (*\text{ arm2 has been retarded *})begin
    if ro_pos(roc(v)) = ro_a2pr (*\text{ arm2 in front of press }*)then begin
      el := cons(cpr(pr_to(pr_mid)),el); (* move press to loading position *)
      if ro_alloaded(roc(v)) \qquad \qquad (* robot arm1 is loaded *)
       then el := cons(cpr(pr_to(ro_a1pr)),el) (* \text{ move with arm 1 to press } *)else if db loaded(dbc(v)) (* dep. belt is loaded *)
           then el := cons(cro(ro_to(ro_a1ta)),el) (* move with arm1 to e. r. table *)
           else el := cons(cro(ro_to(ro_a2db)),el) \qquad (* move with arm2 to deposit belt *)
      end
    else (* \text{ robot is with arm2 at dep. belt }*)if pr loaded(prc(v)) \qquad \qquad (* press is loaded *)
       then el := cons(cro(ro_to(ro_a2pr)),el) (* \text{ move with arm2 to press *})else if ro_alloaded(roc(v)) (* \text{ arm 1 is loaded *)}then el := cons(cro(ro_to(ro_a1pr)),el) ({* \n} move with arm1 to press *)else el := cons(cro(ro_to(ro_a1ta)),el) (* \text{ move with arm1 to } e. \text{ r. table } *)end
```
# $\sim$ end case;  $v :=$ trans\*(el,v)

end

Depicted is the reaction on the event "robot arrives at upper position", which is simply "rotate to robot" and the reaction on the event "robot arm2 has been retracted". This is the most complicated case, since depending on where the robot is standing (in front of elevating rotary table or in front of deposit belt) control events must be computed, that decide where the robot has to be rotated to next and whether the press has to be moved. The program makes assumptions about the state it is in. E.g. it assumes that if arm2 has been retracted from the deposit belt, the arm has just been unloaded. These assumptions must hold, if the resulting state after the program should be safe. In the example, if arm2 were still loaded, and press were loaded too, arm2 would move to the press, and would try to pick up a second metal plate, resulting in an error. The assumptions can be intuitively formulated as "loaded devices move forward until they

reach the position to unload, and unloaded devices move backward until they reach the position to load". Formalizing this safety invariant, we get a predicate safe-inv(s), and we have to prove

 $v = s \wedge \text{safe}(s) \wedge \text{safe-inv}(s) \wedge \text{exp}(e, s) \rightarrow \langle \text{control}(e, s) \rangle \left( \text{safe}(s) \wedge \text{safe-inv}(s) \right)$ 

holds. Then, started in an initial state, which satisfies safe(s)  $\land$  safe-inv(s), our program will work in the sense that it will never reach an unsafe state.

To guarantee lifeness of the system, we must assure that in any state reached by the system we still have an expected event e, for which  $exp(e,s)$  holds, which means that not all devices are stopped. This is not the case for all states satisfying safe(s) and safe-inv(s), so we must impose further restrictions. Two obvious ones are that the production cell must contain metal plates, and that there must be a possibility to move at least one metal plate, which requires that one position is not loaded. Since the current description has seven positions where a metal plate may be (one for every device except the robot, who has two arms, that may be loaded), the number of plates the cell may handle, is restricted to 6. Another less obvious restriction is \loaded devices are that have reached their 'unloading position' are unloaded immediately if the device to load is ready", for they would wait forever otherwise.

A very intricate problem here are the two robot arms, since their movement is not independent of each other. The two critical events are just the ones, when one robot arm has been retracted. One is shown in the program above. If we would follow the task description for the robot (section 1.1.3) literally, we would get a deadlock, if there were just one metal in the production cell, after picking up a piece from the elevating rotary table (step 1), since there is no blank in the press to get. Even if we assume a second piece in the press, we would get a deadlock after step 3, if all positions in the production cell except the arms of the robot are filled (then we now should first pick up a blank from the elevating rotary table). Formulating all these restrictions by a predicate life-inv(s), we have to show that they are left invariant by the control program too, i.e.

> $v = s \wedge \text{safe}(s) \wedge \text{safe-inv}(s) \wedge \text{life-inv}(s) \wedge \exp(e, s)$  $\rightarrow$   $\langle \text{control}(e; s) \rangle (\text{safe}(s) \land \text{safe-inv}(s) \land \text{life-inv}(s))$

and that these restrictions guarantee indeed lifeness, i.e.

 $\text{safe}(s) \wedge \text{safe-inv}(s) \wedge \text{life-inv}(s) \rightarrow \exists e.\ \text{exp}(e, s)$ 

#### $\overline{5}$ **Verification**

Verification of the safety and lifeness condition of the production cell is trivial from the theoretical point of view, since both conditions can be viewed as formulas of the propositional calculus (for the lifeness condition the existential quantier can be replaced by an explicit disjunction on the 50 possible events), which is decidable. So all that is required to prove the goals is an efficient prover for propositional logic. Our first impression of the case study was, that we could simply use the propositional rules of the sequent calculus built into the KIV-System together with appropriate rewrite rules. Then proofs could be done automatically.

Unfortunately, this attempt is not feasible, since proofs grow exponentially, when case distinctions (via the usual rules of sequent calculus for conjunctions in the succedent and disjunction in the antecedent) are applied without restrictions. The same proof trees simply get duplicated by doing case distinctions that are irrelevant to the current subgoal. As an example, if we want to prove a subgoal that states: "After some events initiated by the control program, press is loaded" a case distinction on the initial position of the travelling crane will simply duplicate the subgoal. Since we wanted to do proofs with the KIV-System, we decided to give up the attempt to prove correctness automatically. To avoid doing all case distinctions by hand, we used the "module specific" heuristic to model the typical situations where a case distinction is appropriate (the name stems from the fact, that the heuristic was originally designed to handle typical situations in proving module correctness). The \typical situations" used here are quite simple, they specify situations where at least one of the premises can immediately seen to be an axiom. About  $60 -$ 70% of the case distinctions can be done automatically using the heuristic, the rest must be given by hand.

To increase the readability of the sequents of the proof we used the "module specific" heuristic to weaken unnecessary preconditions from the proof too.

Apart from case distinctions and weakening steps the proof consists mostly of simplication steps, that reduce applications of the global transition function to applications of their local counterpart, eliminate applications of the local transition function by giving appropriate preconditions and deal with the inequality of constants (such as ta fb  $\neq$  ta ro). A typical lemma used for simplication is:

 $ta\_loaded(ta_tr(ta_vto(ta_up),tas))$  $ta_tr(ta_vto(ta_up),tas) = taerr$  $\vee$  ( ta\_tr(ta\_vto(ta\_up),tas))  $\neq$  taerr  $\wedge$  tas  $\neq$  taerr  $\wedge$  ta vpos(tas) = ta down  $\wedge$  ta hpos(tas) = ta fb  $\wedge$  ta loaded(tas))

The Lemma is used as a rule to rewrite every instance of the premise of the implication to the conclusion. Altogether we used over 1000 such rules, which demands a very efficient simplification strategy. All the lemmas used for simplication are axioms or propositional reformulations of axioms, so they can be proved easily. 200 of them are axioms from data specifications, which are used automatically.

A first version of the specification, the implementation of the control program, and an initial definition of the simplifier rules and the "typical situations" for the "module specific" heuristic can be derived in about two weeks of work.

But now we encounter the typical problems of verication: Trying to prove the lifeness goal we directly run into an unprovable subgoal. Since the subgoal explicitly shows a state that is not life, i.e. one where no event is expected, the decision which part of our system is incorrect (specication, simplier rules, program or one of the invariants safe-inv and life-inv) is easy, but as it turns out, the error we detected is not the only one.

Altogether we discovered about 30 errors during the verification process we have done so far. Most of the errors were discovered during the proof of the lifeness goal. Some of the errors were purely syntactical, some concerned the strategy of the program but most of them resulted from missing properties in the invariants safe-inv and life-inv. One of the most intricate lifeness properties is that the robot does not rotate with arm1 to the elevating rotary table, if arm1 is not loaded, arm2 is loaded and all the other devices except press are not loaded (see the last conjunct in appendix C).

If we would have to start to prove lifeness from scratch every time we discovered an error, we would have never reached any success. But fortunately the KIV-system can reuse the proofs of corrected goals, which saves a vast amount of time. Nevertheless proving the lifeness is still quite a lot of work to do, and unfortunately we have not found a way to make the proof modular, i.e. we did not find a set of lemmata sufficient to prove the lifeness goal, such that changes in the invariants would affect only  $some$  of the lemmata.

Starting with an initial version of the goal we arrived at a complete proof for the lifeness assertion after about two weeks of work. The final version of the invariant

$$
safe(s) \wedge safe-inv(s) \wedge life-inv(s)
$$

can be found in appendix C. The statistic for the lifeness proof is depicted below.

Safety still requires some more work. The initial goal first splits into 26 goals, one for every sensor event. Further conditionals in these cases (with a maximum of 6 for the event "robot arm2 has been retracted") give 51 cases to prove. The proof for every goal goal requires about a day

of work, so we did only 11 exemplary cases including the 6 cases of the event \robot arm2 has been retracted". Proofs are so simple and tedious (and they all look very similar), that it is possible to deal with several proofs simultaneously (which was never possible in other case studies). Three typical statistics for the lifeness proof and the first two cases of the "robot arm2 has been retracted" look as follows:

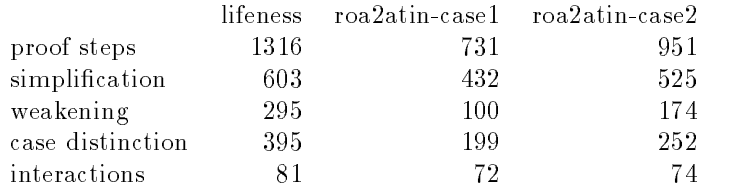

The diagram shows the number of proof steps required to proof the goal, which splits in simplication, weakening and case distinction steps (as described above). The interactive steps are all case distinctions.

#### 6 Conclusions and Further Work 6

We have done a case study in specification and verification of a distributed technical system with a central control program. The algebraic approach was suitable to derive a structured specification of the system as a composition of reusable device specifications. We implemented a control program, that although it is not suitable to drive the production cell model of the FZI due to the chosen abstraction level, seems not too far away from a realistic application. Here the connection between different abstraction levels seems to be an interesting topic for further research. The tactical theorem proving approach used in the KIV-System was sufficient to prove the goals, although it seems that work has to be done in the modularization of correctness proofs to make them more feasible. For the finite state space used here, it should also be possible to use techniques of symbolic model checking, which would do proofs automatically and therefore seem to be more adequate. Maybe the invariants safe-inv life-inv could be derived automatically too from the control program.

Tactical theorem proving may again become relevant, if we change towards a more realistic scenario adding suitable sensors or timers, to get rid of the "only one plate on each belt" restriction. Allowing any (finite) number of plates on a belt would turn the problem from a propositional logic one to a problem of predicate logic, where techniques operating on finite state spaces would be no longer applicable. Other steps towards a more realistic scenario include the introduction of a startup routine, or the possibility to add and subtract metal plates from the cell. A final point completely missing here is the comparison with other approaches to the specification of distributed systems. Connections to functional specifications using streams as data type should be clarified as well as the connections to specifications using temporal logic. Finally we wish to thank our students Markus Friedel and Farzad Safa for their work on this case study.

# A The Specifications

The specifications and control program listed below are the output of the conversion routine to  $\text{LAT}$ <sub>EX</sub> of the cosi strategy. They differ in some minor points from the description above:

- Instead of a predicate ta hmoves and two positions ta fb, ta ro four positions ta b1, ta ro, ta tob1, ta toro are used, the latter two indicating movement. The same for all predicates indicating movement
- The case-statement (not available in the PASCAL-dialect of the KIV system) of the control program is replaced by conditionals
- The list operations are named differently (see the specification PROD\_CELL\_WITH\_EVENT-LIST)
- Instead of specifying one generic belt and renaming it, two isomorphic specications are used
- $\bullet$  For technical reasons it is necessary that the states of the devices have an explicit "generated" by" clause. Therefore an (unspecified) initial state is introduced for every device.
- $\bullet$  The names of variables are different

# A.1 Specification of Events

```
FBELT EVENTS =data specification
     fb event = fb load \mid fb unload \mid fb on \mid fb off
                      | fb_pbinterruption | fb_sheetfalls
                      Service Communication
     variables fbe<sub>1</sub>: fb_event;
end data specification
TABLE_EVENTS =TABLE EVENTS = TABLE EVENTS = TABLE EVENTS = TABLE EVENTS = TABLE EVENTS = TABLE EVENTS = TABLE EVENTS = TABLE
data specification
```

```
ta_{position} = ta_{up} | ta_{top} | ta_{down} | ta_{down};
ta\_tposition = ta_f b | ta_f of b | ta_r o | ta_f of;
ta\_event = ta\_mvto (ta\_mvtos : ta\_position)j ta tmvto (ta tmvtos : ta tposition)
            j ta load j ta unload
            j ta at (ta ats : ta position)
            | ta_tat (ta_tats : ta_tposition)
```
**variables** taev<sub>1</sub>: ta\_event; tapo<sub>1</sub>: ta\_position; tatpo<sub>1</sub>: ta\_tposition; end data specification

```
ROBOT_EVENTS =data specification
    ro_a position = ro_a in | ro_a toinj ro aout j ro atoout
                      j ro amid j ro atomid
                      STRATEGIC COMPANY
    ro_{position} = ro_{a1pr} ro_a1upr
                    \vert ro_a2pr \vert ro_a2upr
                     j ro a1ta jro a1tota
                    j ro a2db j ro a2todb
                     PERSONAL PROPERTY
```
**PERSONAL PROPERTY** 

```
r_0 event = r_0 a1mv (ro a1mvs : ro aposition)
           j ro a1load j ro a1unload
            j ro a2mv (ro a2mvs : ro aposition)
            j ro a2load j ro a2unload
            ro mvto (ro mvtos : ro position)
            ro_a1at (ro_a1ats : ro_aposition)
            ro_a2at (ro_a2ats : ro_aposition)
            ro at (ro ats : ro position)
```
**variables** roe<sub>1</sub>: ro\_event; ropo<sub>1</sub>: ro\_position; roap<sub>1</sub>: ro\_aposition; end data specification

```
PRESS_EVENTS =data specification
    pr_{\text{-}position} = pr_{\text{-}up} | pr_{\text{-}toup}j pr down j pr todown
                     j pr mid j pr tomid
                      The Common Section
    pr\_event = pr_mvto (pr_mvtos : pr\_position)j pr load j pr unload
                  j pr at (pr ats : pr position)
                   STATE CONTINUES
```
*STATE CONTINUES* 

**variables**  $pre_1$ :  $pre_1$  event;  $prop_1$ :  $pre_2$  prosition; end data specification

```
DBELT EVENTS =
data specification
    db event = db load | db unload | db on | db off
                 | db_pbinterruption | db_sheetfalls
                 The Common Section 1999
```
variables dbe<sub>1</sub>: db\_event; end data specification

*SEPTEMBER 1999 AND RESIDENTS* 

```
CRANE EVENTS =data specification
    cr_aaposition = cr_aaup cr_aatoup
                     j cr adown j cr atodown
                    j cr amid j cr atomid
                     STRATEGIC COMPANY
    cr_ position = cr_f fb \vert cr_f tofb
                  j cr db j cr todb
                    STATE CONTINUES
    cr\_event = cr\_amvto (cr\_amvs : cr\_aposition)j cr mvto (cr mvtos : cr position)
                 j cr load j cr unload
                j cr aat (cr aats : cr aposition)
                j cr at (cr ats : cr position)
```
**variables** hge<sub>1</sub>: cr event; hgpo<sub>1</sub>: cr position; hgap<sub>1</sub>: cr aposition; end data specification

# A.2 System Independent Specification of Devices

```
GENERIC_FBELT =enrich FBELT EVENTS with
      sorts fb state;
      constants fberr : fb state; fbinit : fb state;
      functions factors for the transfer extensive state \mathbf{f}_{\mathbf{a}} states \mathbf{f}_{\mathbf{a}} states \mathbf{f}_{\mathbf{a}}predicates
                 fb errp : fb state;
                  fb exp : fb state; fb state; fb state; fb state; fb state; fb state; fb state; fb state; fb state; fb state; fb state; fb state; fb state; fb state; fb state; fb state; fb state; fb state; fb state; fb state; fb state; fb 
                 fb loaded : fb state;
                 fb pbinterrupted : fb state;
                 fb_running : fb_state;
      variables fb_2, fb_1: fb_2 state;
      axioms
              fb state generated by fb trans, fbinit;
              fb\_errp(fb_1) \leftrightarrow fb_1 = fberr,fbinit \neq fberr,
              fb pbinterrupted(fb<sub>1</sub>) \land \neg fb loaded(fb<sub>1</sub>) \rightarrow fb<sub>1</sub> = fberr,
                   fb_1 \neq fberr
              \rightarrow (fb<sub>1</sub> = fb<sub>2</sub>)
                   \leftrightarrow fb<sub>2</sub> \neq fberr
                        \wedge (fb running(fb<sub>1</sub>) \leftrightarrow fb running(fb<sub>2</sub>))
                         \wedge (fb loaded(fb<sub>1</sub>) \leftrightarrow fb loaded(fb<sub>2</sub>))
                         \wedge (fb pbinterrupted(fb<sub>1</sub>) \leftrightarrow fb pbinterrupted(fb<sub>2</sub>))),
                              fb \exp(\text{fb}\text{-sheetfalls}, \text{fb}_1)\rightarrow fb<sub>1</sub> \neq fberr \wedge fb_running(fb<sub>1</sub>) \wedge fb_loaded(fb<sub>1</sub>) \wedge fb_pbinterrupted(fb<sub>1</sub>),
                              fb \exp(\text{fb}\text{-}\text{pb} interruption, fb<sub>1</sub>)
                         \theta_1 \neq fberr \wedge fb running(fb<sub>1</sub>) \wedge fb loaded(fb<sub>1</sub>) \wedge \neg fb pbinterrupted(fb<sub>1</sub>),
                         \neg fb \exp(\text{fb\_on}, \text{fb}_1),\neg fb \exp(\text{fb\_off}, \text{fb}_1),\neg fb_exp(fb_load, fb<sub>1</sub>),
                         \neg fb exp(fb unload, fb<sub>1</sub>),
                              fb_1 \neq fberr \wedge \neg fb running(fb<sub>1</sub>) \wedge fb<sub>2</sub> = fb trans(fb on, fb<sub>1</sub>)
                         \rightarrow fb<sub>2</sub> \neq fberr \land fb running(fb<sub>2</sub>) \land(fb \text{ loaded}(fb_2) \leftrightarrow fb \text{ loaded}(fb_1)) \wedge(fb\text{-}pbinterrupted(fb_2) \leftrightarrow fb\text{-}pbinterrupted(fb_1)),fb_1 = fberr \vee fb running(fb<sub>1</sub>)
                         \rightarrow fb trans(fb on, fb<sub>1</sub>) = fberr,
                              fb_1 \neq fberr \wedge fb running(fb<sub>1</sub>) \wedge fb<sub>2</sub> = fb trans(fb off, fb<sub>1</sub>)
                         \rightarrow fb<sub>2</sub> \neq fberr \wedge \neg fb running(fb<sub>2</sub>) \wedge(fb \text{ loaded}(fb_2) \leftrightarrow fb \text{ loaded}(fb_1)) \wedge(fb\_{phi} phinterrupted(fb_2) \leftrightarrow fh\_{phi} phinterrupted(fb_1),
                              fb_1 = fberr \vee \neg fb running(fb<sub>1</sub>)
                         \rightarrow fb trans(fb off, fb<sub>1</sub>) = fberr,
```
 $fb_1 \neq$  fberr  $\wedge$  fb running(fb<sub>1</sub>)  $\wedge$ fb loaded(fb<sub>1</sub>)  $\land \neg$  fb pbinterrupted(fb<sub>1</sub>)  $\land$  fb<sub>2</sub> = fb trans(fb pbinterruption, fb<sub>1</sub>)  $\rightarrow$  fb<sub>2</sub>  $\neq$  fberr  $\wedge$  fb running(fb<sub>2</sub>)  $\wedge$  fb loaded(fb<sub>2</sub>)  $\wedge$  fb pbinterrupted(fb<sub>2</sub>),  $fb_1$  = fberr  $\vee \neg$  fb running(fb<sub>1</sub>)  $\vee \neg$  fb loaded(fb<sub>1</sub>)  $\vee$  fb pbinterrupted(fb<sub>1</sub>)  $\rightarrow$  fb trans(fb pbinterruption, fb<sub>1</sub>) = fberr,  $fb_1 \neq$  fberr  $\wedge$  fb running(fb<sub>1</sub>)  $\wedge$  fb loaded(fb<sub>1</sub>)  $\wedge$ fb pbinterrupted(fb<sub>1</sub>)  $\wedge$  fb<sub>2</sub> = fb trans(fb sheetfalls, fb<sub>1</sub>)  $\rightarrow$  fb<sub>2</sub>  $\neq$  fberr  $\land$  fb\_running(fb<sub>2</sub>)  $\land \neg$  fb\_loaded(fb<sub>2</sub>)  $\land \neg$  fb\_pbinterrupted(fb<sub>2</sub>),  $fb_1$  = fberr  $\vee \neg$  fb running(fb<sub>1</sub>)  $\vee \neg$  fb loaded(fb<sub>1</sub>)  $\vee \neg$  fb pbinterrupted(fb<sub>1</sub>)  $\rightarrow$  fb trans(fb sheetfalls, fb<sub>1</sub>) = fberr,  $fb_1 \neq$ fberr $\wedge \neg$ fb\_loaded(fb<sub>1</sub>) $\wedge$ fb<sub>2</sub> = fb\_trans(fb\_load, fb<sub>1</sub>)  $\rightarrow$  fb<sub>2</sub>  $\neq$  fberr  $\wedge$  (fb\_running(fb<sub>2</sub>)  $\leftrightarrow$  fb\_running(fb<sub>1</sub>))  $\wedge$ fb loaded(fb<sub>2</sub>)  $\wedge \neg$  fb pbinterrupted(fb<sub>2</sub>),  $fb_1$  = fberr  $\vee$  fb loaded(fb<sub>1</sub>)  $\rightarrow$  fb trans(fb load, fb<sub>1</sub>) = fberr, fb<sub>1</sub>  $\neq$  fberr  $\wedge$  fb loaded(fb<sub>1</sub>)  $\wedge$  $\lnot$  fb running(fb<sub>1</sub>)  $\land$  fb pbinterrupted(fb<sub>1</sub>)  $\land$  fb<sub>2</sub> = fb trans(fb unload, fb<sub>1</sub>)  $\rightarrow$  fb<sub>2</sub>  $\neq$  fberr  $\land \neg$  fb\_running(fb<sub>2</sub>)  $\land \neg$  fb\_loaded(fb<sub>2</sub>)  $\land \neg$  fb\_pbinterrupted(fb<sub>2</sub>),  $fb_1$  = fberr  $\vee$  fb running(fb<sub>1</sub>)  $\vee \neg$  fb loaded(fb<sub>1</sub>)  $\vee \neg$  fb pbinterrupted(fb<sub>1</sub>)  $\rightarrow$  fb trans(fb unload, fb<sub>1</sub>) = fberr end enrich  $GENERIC\_TABLE =$ enrich TABLE EVENTS with sorts ta state; constants taerr : ta state; tainit : ta state; functions  $ta_pos$  : ta\_state  $\rightarrow$  ta\_position  $ta\_tpos$  :  $ta\_state$   $\rightarrow$   $ta\_tposition$ ta transferência de la ta state de la ta state de la también de la también de la también de la también de la t predicates ta errp : ta state; ta experience in the experience of the state of the state of the state of the state of the state of the state o ta loaded : ta state; variables  $ta_2$ ,  $ta_1$ :  $ta\_state$ ;  $ta_e$ :  $ta\_event$ ; axioms ta state generated by ta trans, tainit;  $ta_error(ta_1) \leftrightarrow ta_1 = taerr,$ tainit  $\neq$  taerr,

 $ta\_pos(ta_1) \neq ta\_up \wedge ta\_tops(ta_1) \neq ta\_fb \rightarrow ta_1 = taerr,$ 

```
ta_1 \neq taerr(\text{ta}_1 = \text{ta}_2)\leftrightarrow ta<sub>2</sub> \neq taerr
         \wedge ta pos(ta<sub>1</sub>) = ta pos(ta<sub>2</sub>)
         \wedge ta tpos(ta<sub>1</sub>) = ta tpos(ta<sub>2</sub>)
          \wedge (ta loaded(ta<sub>1</sub>) \leftrightarrow ta loaded(ta<sub>2</sub>))),
    ta exp(ta at(ta up), ta_1)\leftrightarrow ta<sub>1</sub> \neq taerr \land ta pos(ta<sub>1</sub>) = ta toup,
    ta_{exp}(ta_{at}(ta_{down}), ta_{1})\leftrightarrow ta<sub>1</sub> \neq taerr \land ta_pos(ta<sub>1</sub>) = ta_todown,
    ta_{exp}(ta_{stat}(ta_{fb}), ta_{1})\leftrightarrow ta<sub>1</sub> \neq taerr \land ta_tpos(ta<sub>1</sub>) = ta_tofb,
    ta_{exp}(ta_{at}(ta_{ro}), ta_{1})\leftrightarrow ta<sub>1</sub> \neq taerr \land ta_tpos(ta<sub>1</sub>) = ta_toro,
\lnot ta exp(ta mvto(tapo<sub>1</sub>), ta<sub>1</sub>),
\lnot ta exp(ta tmvto(tatpo<sub>1</sub>), ta<sub>1</sub>),
\lnot ta_exp(ta_load, ta<sub>1</sub>),
\lnot ta exp(ta unload, ta<sub>1</sub>),
\lnot ta exp(ta_at(ta_toup), ta<sub>1</sub>),
\lnot ta_exp(ta_at(ta_todown), ta<sub>1</sub>),
\lnot ta exp(ta_tat(ta_tofb), ta<sub>1</sub>),
\lnot ta_exp(ta_tat(ta_toro), ta<sub>1</sub>),
    ta_1 \neq taerr \wedge ta_2pos(ta_1) = ta_down \wedget_a_t tpos(ta<sub>1</sub>) = ta fb \wedge ta<sub>2</sub> = ta trans(ta mvto(ta up), ta<sub>1</sub>)
\rightarrow ta<sub>2</sub> \neq taerr \wedge ta_pos(ta<sub>2</sub>) = ta_toup \wedgeta\_topos(ta_2) = ta\_fb \wedge (ta\_loaded(ta_2) \leftrightarrow ta\_loaded(ta_1)),ta_1 = \text{taerr} \vee ta\_pos(ta_1) \neq ta\_down \vee ta\_tpos(ta_1) \neq ta\_fb\rightarrow ta_trans(ta_mvto(ta_up), ta<sub>1</sub>) = taerr,
    ta_1 \neq taerr \wedge ta\_pos(ta_1) = ta\_up \wedgeta\_tpos(ta_1) = ta_f b \wedge ta_2 = ta_f trans(ta_mvto(ta_down), ta_1)\rightarrow ta<sub>2</sub> \neq taerr \wedge ta pos(ta<sub>2</sub>) = ta todown \wedgeta\_topos(ta_2) = ta_f b \wedge (ta\_loaded(ta_2) \leftrightarrow ta\_loaded(ta_1)),ta_1 = \text{taerr} \lor \text{ta}_\text{pos}(ta_1) \neq ta_\text{up} \lor \text{ta}_\text{top}(ta_1) \neq ta_\text{th}\rightarrow ta_trans(ta_mvto(ta_down), ta<sub>1</sub>) = taerr,
    ta_1 \neq taerr \wedge ta\_pos(ta_1) = ta\_up \wedget_{a} tpos(ta<sub>1</sub>) = ta_ro \wedge ta<sub>2</sub> = ta_trans(ta_tmvto(ta_fb), ta<sub>1</sub>)
\rightarrow ta<sub>2</sub> \neq taerr \wedge ta pos(ta<sub>2</sub>) = ta up \wedgeta\_topos(ta_2) = ta\_tofb \wedge (ta\_loaded(ta_2) \leftrightarrow ta\_loaded(ta_1)),ta_1 = t \text{aerr} \lor ta\text{-}pos(ta_1) \neq ta\text{-}up \lor ta\text{-}tpos(ta_1) \neq ta\text{-}ro\rightarrow ta_trans(ta_tmvto(ta_fb), ta<sub>1</sub>) = taerr,
    ta_1 \neq taerr \wedge ta\_pos(ta_1) = ta\_up \wedgeta\_tpos(ta_1) = ta_f b \wedge ta_2 = ta_f trans(taf_mvto(ta_f o), ta_1)\rightarrow ta<sub>2</sub> \neq taerr \wedge ta pos(ta<sub>2</sub>) = ta up \wedgeta\_tpos(ta_2) = ta\_toro \wedge (ta\_loaded(ta_2) \leftrightarrow ta\_loaded(ta_1)),
```
 $ta_1 = \text{taerr} \vee \text{ta}_- \text{pos}(\text{ta}_1) \neq \text{ta}_- \text{up} \vee \text{ta}_- \text{tpos}(\text{ta}_1) \neq \text{ta}_- \text{fb}$  $\rightarrow$  ta\_trans(ta\_tmvto(ta\_ro), ta<sub>1</sub>) = taerr,  $ta_1 \neq taerr \wedge ta_2pos(ta_1) = ta_2toup \wedge$  $ta\_tpos(ta_1) = ta_f b \wedge ta_2 = ta_f trans(ta_at(ta_up), ta_1)$  $\rightarrow$  ta<sub>2</sub>  $\neq$  taerr  $\wedge$  ta pos(ta<sub>2</sub>) = ta up  $\wedge$  $ta\_tpos(ta_2) = ta\_fb \wedge (ta\_loaded(ta_2) \leftrightarrow ta\_loaded(ta_1)),$  $ta_1 = t \text{aerr} \lor ta\text{-}pos(ta_1) \neq ta\text{-}t \text{oup} \lor ta\text{-}t \text{pos}(ta_1) \neq ta\text{-}fb$  $\rightarrow$  ta trans(ta at(ta up), ta<sub>1</sub>) = taerr,  $ta_1 \neq taerr \wedge ta_2pos(ta_1) = ta_2todom \wedge$  $ta\_topos(ta_1) = ta\_fb \wedge ta_2 = ta\_trans(ta\_at(ta\_down), ta_1)$  $\rightarrow$  ta<sub>2</sub>  $\neq$  taerr  $\wedge$  ta pos(ta<sub>2</sub>) = ta down  $\wedge$  $ta\_topos(ta_2) = ta\_fb \wedge (ta\_loaded(ta_2) \leftrightarrow ta\_loaded(ta_1)),$  $ta_1 = t \text{aerr} \lor ta\text{-}pos(ta_1) \neq ta\text{-}t \text{odown} \lor ta\text{-}t \text{pos}(ta_1) \neq ta\text{-}fb$  $\rightarrow$  ta\_trans(ta\_at(ta\_down), ta<sub>1</sub>) = taerr,  $ta_1 \neq taerr \wedge ta_2pos(ta_1) = ta_1p \wedge$  $ta\_tpos(ta_1) = ta\_tofb \wedge ta_2 = ta\_trans(ta\_tat(ta_fb), ta_1)$  $\rightarrow$  ta<sub>2</sub>  $\neq$  taerr  $\wedge$  ta\_pos(ta<sub>2</sub>) = ta\_up  $\wedge$  $ta\_tpos(ta_2) = ta\_fb \wedge (ta\_loaded(ta_2) \leftrightarrow ta\_loaded(ta_1)),$  $ta_1 = \text{taerr} \vee \text{ta}_p \circ (\text{ta}_1) \neq \text{ta}_p \vee \text{ta}_p \circ (\text{ta}_1) \neq \text{ta}_p \circ (\text{ta}_p)$  $\rightarrow$  ta\_trans(ta\_tat(ta\_fb), ta<sub>1</sub>) = taerr,  $ta_1 \neq taerr \wedge ta\_pos(ta_1) = ta\_up \wedge$  $t_a_t$  tpos( $t_{a_1}$ ) = ta\_toro  $\wedge$  ta<sub>2</sub> = ta\_trans(ta\_tat(ta\_ro), ta<sub>1</sub>)  $\rightarrow$  ta<sub>2</sub>  $\neq$  taerr  $\wedge$  ta\_pos(ta<sub>2</sub>) = ta\_up  $\wedge$  $ta\_topos(ta_2) = ta\_ro \wedge (ta\_loaded(ta_2) \leftrightarrow ta\_loaded(ta_1)),$  $ta_1 = \text{taerr} \vee ta_1 = \text{pos}(ta_1) \neq ta_1 = \text{ups}(ta_1) \neq ta_1$  $\rightarrow$  ta\_trans(ta\_tat(ta\_ro), ta<sub>1</sub>) = taerr,  $ta_1 \neq \text{taerr} \wedge (ta\_pos(ta_1) = ta\_up \vee ta\_pos(ta_1) = ta\_down) \wedge$  $(ta_t) = ta_t$ ro  $\forall$  ta tpos $(ta_1) = ta_t$ fb)  $\land$  $\lnot$  ta loaded(ta<sub>1</sub>)  $\land$  ta<sub>2</sub> = ta trans(ta load, ta<sub>1</sub>)  $\rightarrow$  ta<sub>2</sub>  $\neq$  taerr  $\wedge$  ta\_pos(ta<sub>2</sub>) = ta\_pos(ta<sub>1</sub>)  $\wedge$  ta\_tpos(ta<sub>2</sub>) = ta\_tpos(ta<sub>1</sub>)  $\wedge$  ta\_loaded(ta<sub>2</sub>),  $ta_1 = t aerr \vee ta_1 cos(t a_1) \neq ta_1 up \wedge ta_1 cos(t a_1) \neq ta_1 down \vee$  $ta\_tpos(ta_1) \neq ta\_ro \wedge ta\_tpos(ta_1) \neq ta\_fb \vee ta\_loaded(ta_1)$  $\rightarrow$  ta\_trans(ta\_load, ta<sub>1</sub>) = taerr,  $ta_1 \neq taerr \wedge (ta_pos(ta_1) = ta_up \vee ta_pos(ta_1) = ta_down) \wedge$  $(ta\_tpos(ta_1) = ta\_ro \vee ta\_tpos(ta_1) = ta\_fb) \wedge$  $ta\_loaded(ta_1) \wedge ta_2 = ta\_trans(ta\_unload, ta_1)$  $\rightarrow$  ta<sub>2</sub>  $\neq$  taerr  $\wedge$  ta pos(ta<sub>2</sub>) = ta pos(ta<sub>1</sub>)  $\wedge$  ta tpos(ta<sub>2</sub>) = ta tpos(ta<sub>1</sub>)  $\wedge$   $\neg$  ta loaded(ta<sub>2</sub>),  $ta_1 = \text{taerr} \vee \text{ta}_p \circ (ta_1) \neq ta_p \circ (ta_p) \neq ta_p \circ (ta_1) \neq ta_q \circ (ta_p)$  $ta\_tpos(ta_1) \neq ta\_ro \wedge ta\_tpos(ta_1) \neq ta\_fb \vee \neg ta\_loaded(ta_1)$  $\rightarrow$  ta\_trans(ta\_unload, ta<sub>1</sub>) = taerr end enrich

```
enrich ROBOT EVENTS with
       sorts ro state;
      constants roerr : ro state; roinit : ro state;
      functions
                 ro_a1pos : ro_state \rightarrow ro_aposition
                 ro_a2pos : ro_s tate \rightarrow ro_a position\longrightarrowro pos : ro state \rightarrow ro position
                  ro trans : ro event -
 ro state ! ro state ;
      predicates
                 ro errp : ro state;
                  ro experimental resolution and resolution and resolution of the contract of the contract of the contract of the
                 ro a1loaded : ro state;
                 ro a2loaded : ro state; variables roe<sub>1</sub>: ro_event; ro<sub>4</sub>, ro<sub>3</sub>, ro<sub>2</sub>, ro<sub>1</sub>, ro<sub>0</sub>: ro_state;
              ro_state generated by ro_trans, roinit;
              \text{ro\_errp}(r o_1) \leftrightarrow r o_1 = \text{roerr},roinit \neq roerr,
                        (ro_{\text{-}pos}(ro_1) = ro_{\text{-}alupr} \lor ro_{\text{-}pos}(ro_1) = ro_{\text{-}alupr} \lorro_pos(ro_1) = ro_11tota \vee ro_pos(ro_1) = ro_21todb)\wedge (ro_a1pos(ro<sub>1</sub>) \neq ro_ain \vee ro_a2pos(ro<sub>1</sub>) \neq ro_ain)
              \rightarrow ro<sub>1</sub> = roerr,
              r_{\text{o-pos}(ro_1)} \neq r_{\text{o-}alta} \land r_{\text{o-}pos}(ro_1) \neq r_{\text{o-}alta} \land r_{\text{o-}altb} \land r_{\text{o-}altb} \land r_{\text{o-}altb} \land r_{\text{o-}altb} \land r_{\text{o-}altb} \land r_{\text{o-}altb} \land r_{\text{o-}altb} \land r_{\text{o-}altb} \land r_{\text{o-}altb} \land r_{\text{o-}altb} \land r_{\text{o-}altb} \land r_{\text{o-}altb} \land r_{\text{o-}altb} \land r_{\text{o-}altbr_{\text{0-}pos}(r_{01}) \neq r_{\text{0-}add} \land r_{\text{0-}pos}(r_{01}) \neq r_{\text{0-}adj} and \land ro r_{\text{0-}adj} \land ro r_{\text{0-}adj} \land ro r_{\text{0-}adj} \land ro r_{\text{0-}adj} \land ro r_{\text{0-}adj} \land ro r_{\text{0-}adj} \land ro r_{\text{0-}adj} \land\mathrm{ro}_1 \neq \mathrm{roerr}\rightarrow (ro<sub>1</sub> = ro<sub>2</sub>)
                    \leftrightarrow ro<sub>2</sub> \neq roerr
                         \wedge (ro_alloaded(ro<sub>1</sub>) \leftrightarrow ro_alloaded(ro<sub>2</sub>))
                         \wedge (ro_a2loaded(ro<sub>1</sub>) \leftrightarrow ro_a2loaded(ro<sub>2</sub>))
                          \wedge ro pos(ro_1) = ro_pos(ro_2)\wedge ro alpos(ro<sub>1</sub>) = ro alpos(ro<sub>2</sub>)
                          \wedge ro a2pos(ro_1) = ro_a2pos(ro_2)),
                         r \circ \exp(r \circ \mathcal{A} \cdot \text{at}(r \circ \mathcal{A} \cdot \text{in})), r \circ \phi_1 \neq r \circ \text{at}(r \circ \mathcal{A} \cdot \text{at}(r \circ \mathcal{A} \cdot \text{in})) = r \circ \mathcal{A} \cdot \text{at}(r \circ \mathcal{A} \cdot \text{at}(r \circ \mathcal{A} \cdot \text{in}))ro\_exp(ro\_a2at(ro\_ain), ro_1) \leftrightarrow ro_1 \neq roerr \land ro\_a2pos(ro_1) = ro\_atoin,ro\_exp(ro\_alat(ro\_amid), ro_1) \leftrightarrow ro_1 \neq roerr \land ro\_alpos(ro_1) = ro\_atomid,ro\_exp(ro\_a2at(ro\_amid), ro_1) \leftrightarrow ro_1 \neq roerr \land ro\_a2pos(ro_1) = ro\_atomid,ro_exp(ro_a1at(ro_aout), ro<sub>1</sub>) \leftrightarrow ro<sub>1</sub> \neq roerr \land ro_a1pos(ro<sub>1</sub>) = ro_atoout,
                         ro_exp(ro_a2at(ro_aout), ro<sub>1</sub>) \leftrightarrow ro<sub>1</sub> \neq roerr \land ro_a2pos(ro<sub>1</sub>) = ro_atoout,
                         ro\_exp(ro\_at(ro\_alta), ro_1) \leftrightarrow ro_1 \neq roerr \land ro\_pos(ro_1) = ro\_altota,ro\_exp(ro\_at(ro\_alpr), ro_1) \leftrightarrow ro_1 \neq roerr \land ro\_pos(ro_1) = ro\_alupr,r_0 \text{exp}(r_0 \text{at}(r_0 \text{a} 2db), r_0) \leftrightarrow r_0 \neq r_0 \text{err} \wedge r_0 \text{pos}(r_0) = r_0 \text{a} 2t_0db,ro\_exp(ro\_at(ro\_a2pr), ro_1) \leftrightarrow ro_1 \neq roerr \land ro\_pos(ro_1) = ro\_a2upr,\lnot ro_exp(ro_mvto(ropo<sub>1</sub>), ro<sub>1</sub>),
                          \lnot ro exp(ro alload, ro<sub>1</sub>),
                          \lnot ro_exp(ro_a2load, ro<sub>1</sub>),
                          \lnot ro_exp(ro_a1unload, ro<sub>1</sub>),
                          \lnot ro_exp(ro_a2unload, ro<sub>1</sub>),
                          \lnot ro_exp(ro_at(ro_a1tota), ro<sub>1</sub>),
```

```
20
```
 $\neg$  ro exp(ro at(ro alupr), ro<sub>1</sub>),  $\neg$  ro\_exp(ro\_at(ro\_a2todb), ro<sub>1</sub>),  $\neg$  ro\_exp(ro\_at(ro\_a2upr), ro<sub>1</sub>),  $\lnot$  ro\_exp(ro\_a1at(ro\_atoin), ro<sub>1</sub>).  $\lnot$  ro\_exp(ro\_a1at(ro\_atomid), ro<sub>1</sub>),  $\lnot$  ro\_exp(ro\_a1at(ro\_atoout), ro<sub>1</sub>),  $\lnot$  ro\_exp(ro\_a2at(ro\_atoin), ro<sub>1</sub>),  $\lnot$  ro\_exp(ro\_a2at(ro\_atomid), ro<sub>1</sub>)  $\lnot$  ro\_exp(ro\_a2at(ro\_atoout), ro<sub>1</sub>),  $r_{01} \neq r_{0}$  roerr  $\wedge$  ro pos(ro<sub>1</sub>) = ro a1upr  $\wedge$  ro a1pos(ro<sub>1</sub>) = ro ain  $\wedge$ ro a2pos(ro1) = ro ain ^ ro2 = ro trans(ro at(ro a1pr), ro1)  $\rightarrow$  ro<sub>2</sub>  $\neq$  roerr  $\land$  ro pos(ro<sub>2</sub>) = ro a1pr  $\land$  ro a1pos(ro<sub>2</sub>) = ro ain  $\land$  $r_{\text{o}} = 2 \text{pos}(r_{\text{o}2}) = r_{\text{o}} = \text{min} \wedge (r_{\text{o}} = 1 \text{loaded}(r_{\text{o}2}) \leftrightarrow r_{\text{o}} = 1 \text{loaded}(r_{\text{o}1}) \wedge$  $(ro\_a2loaded(ro_2) \leftrightarrow ro\_a2loaded(ro_1)),$  $ro_1 = roerr \lor ro_1 cos(ro_1) \neq ro_1 layer \lor$  $ro.a1pos(ro_1) \neq ro.ain \vee ro.a2pos(ro_1) \neq ro.ain$  $\rightarrow$  ro\_trans(ro\_at(ro\_a1pr), ro<sub>1</sub>) = roerr,  $r_{01} \neq r_{0}$  roerr  $\wedge r_{0}$  pos(ro<sub>1</sub>) = ro\_a1tota  $\wedge r_{0}$  a1pos(ro<sub>1</sub>) = ro\_ain  $\wedge$  $ro_a2pos(ro_1) = ro_ain \wedge ro_2 = ro_ttrans(ro_a1(ro_a1ta), ro_1)$  $\rightarrow$  ro<sub>2</sub>  $\neq$  roerr  $\land$  ro pos(ro<sub>2</sub>) = ro alta  $\land$  ro alpos(ro<sub>2</sub>) = ro ain  $\land$  $ro\_a2pos(ro_2) = ro\_ain \wedge (ro\_alloaded(ro_2) \leftrightarrow ro\_alloaded(ro_1)) \wedge$  $(ro\_a2loaded(ro_2) \leftrightarrow ro\_a2loaded(ro_1)),$  $ro_1 = roerr \vee ro-pos(ro_1) \neq ro_11 tota \vee$  $r_0$  a 1pos(ro<sub>1</sub>)  $\neq$  ro ain  $\vee$  ro a2pos(ro<sub>1</sub>)  $\neq$  ro ain  $\rightarrow$  ro\_trans(ro\_at(ro\_a1ta), ro<sub>1</sub>) = roerr,  $\text{ro}_1 \neq \text{roerr} \land \text{ro}_\text{-} \text{pos}(\text{ro}_1) = \text{ro}_\text{-} \text{a2} \text{upr} \land \text{ro}_\text{-} \text{a1} \text{pos}(\text{ro}_1) = \text{ro}_\text{-} \text{a} \text{in} \land$  $ro_a 2pos(ro_1) = ro_a in \wedge ro_2 = ro_t trans(ro_a t(ro_a 2pr), ro_1)$  $\rightarrow$  ro<sub>2</sub>  $\neq$  roerr  $\wedge$  ro pos(ro<sub>2</sub>) = ro a2pr  $\wedge$ ro a1pos(ro<sub>2</sub>) = ro ain  $\wedge$  ro a2pos(ro<sub>2</sub>) = ro ain  $\wedge$  $(ro\_alloaded(ro_2) \leftrightarrow ro\_alloaded(ro_1)) \wedge$  $(ro\_a2loaded(ro<sub>2</sub>) \leftrightarrow ro\_a2loaded(ro<sub>1</sub>)),$  $ro_1 = roerr \lor ro_1 cos(ro_1) \neq ro_2 2upr \lor$  $ro\_alpos(ro_1) \neq ro\_ain \lor ro\_a2pos(ro_1) \neq ro\_ain$  $\rightarrow$  ro\_trans(ro\_at(ro\_a2pr), ro<sub>1</sub>) = roerr,  $r_{01} \neq r_{0}$  roerr  $\wedge$  ro pos(ro<sub>1</sub>) = ro a2todb  $\wedge$  ro a1pos(ro<sub>1</sub>) = ro ain  $\wedge$  $r_{\text{o}} = 2 \text{pos}(r_{\text{o}}) = r_{\text{o}} = \text{min} \wedge r_{\text{o}} = r_{\text{o}} = \text{trans}(r_{\text{o}} = r_{\text{o}})$ , ro<sub>1</sub>)  $\rightarrow$  ro<sub>2</sub>  $\neq$  roerr  $\wedge$  ro pos(ro<sub>2</sub>) = ro a2db  $\wedge$  ro a1pos(ro<sub>2</sub>) = ro ain  $\wedge$  $ro.a2pos(ro<sub>2</sub>) = ro_ain \wedge (ro_a1loaded(ro_2) \leftrightarrow ro_a1loaded(ro_1)) \wedge$  $(ro\_a2loaded(ro_2) \leftrightarrow ro\_a2loaded(ro_1)),$  $ro_1 = roerr \lor ro\_pos(ro_1) \neq ro\_a2todb \lor$  $\text{ro\_alpos}(\text{ro}_1) \neq \text{ro\_ain} \lor \text{ro\_a2pos}(\text{ro}_1) \neq \text{ro\_ain}$  $\rightarrow$  ro\_trans(ro\_at(ro\_a2db), ro<sub>1</sub>) = roerr,

```
\text{ro}_1 \neq \text{roerr} \wedge(ro_{\text{pos}}(ro_1) = ro_{\text{a}} 1 \text{ta} \vee ro_{\text{pos}}(ro_1) = ro_{\text{a}} 2 \text{pr} \vee ro_{\text{pos}}(ro_1) = ro_{\text{a}} 2 \text{db}) \wedgero\_a1pos(ro_1) = ro\_ain \wedge ro\_a2pos(ro_1) = ro\_ain \wedger_{02} = ro_trans(ro_mvto(ro_a1pr), ro<sub>1</sub>)
\rightarrow ro<sub>2</sub> \neq roerr \land ro pos(ro<sub>2</sub>) = ro a1upr \land ro a1pos(ro<sub>2</sub>) = ro ain \landro_a2pos(ro<sub>2</sub>) = ro_ain \wedge (ro_a1loaded(ro<sub>2</sub>) \leftrightarrow ro_a1loaded(ro<sub>1</sub>)) \wedge(ro\_a2loaded(ro_2) \leftrightarrow ro\_a2loaded(ro_1)),\text{ro}_1 = roerr \veer_{\text{o-pos}(ro_1)} \neq r_{\text{o-}alta} \land r_{\text{o-}pos}(ro_1) \neq r_{\text{o-}alta} \land r_{\text{o-}post}(ro_1) \neq r_{\text{o-}alta} \land r_{\text{o-}post}(ro_2)ro\_alpos(ro_1) \neq ro\_ain \lor ro\_a2pos(ro_1) \neq ro\_ain\rightarrow ro_trans(ro_mvto(ro_a1pr), ro<sub>1</sub>) = roerr,
     \text{ro}_1 \neq \text{roerr} \wedge(ro_{\text{pos}}(ro_1) = ro_{\text{a}}1pr \vee ro_{\text{pos}}(ro_1) = ro_{\text{a}}2pr \vee ro_{\text{pos}}(ro_1) = ro_{\text{a}}2db) \wedger_{0} = r_{0} = r_{0} = r_{0} = 0 r_{0} = 2p_{0}r_{0} = r_{0} = r_{0}ro<sub>2</sub> = ro\_trans(ro_mvto(ro_a1ta), ro<sub>1</sub>)\rightarrow ro<sub>2</sub> \neq roerr \land ro pos(ro<sub>2</sub>) = ro altota \landro\_a1pos(ro_2) = ro\_ain \wedge ro\_a2pos(ro_2) = ro\_ain \wedge(ro\_alloaded(ro_2) \leftrightarrow ro\_alloaded(ro_1)) \wedge(ro\_a2loaded(ro_2) \leftrightarrow ro\_a2loaded(ro_1)),\text{ro}_1 = roerr \veero_{\text{-}pos}(ro_1) \neq ro_{\text{-}a}1pr \land ro_{\text{-}pos}(ro_1) \neq ro_{\text{-}a}2pr \land ro_{\text{-}pos}(ro_1) \neq ro_{\text{-}a}2db \lor\text{ro\_alpos}(\text{ro}_1) \neq \text{ro\_ain} \lor \text{ro\_a2pos}(\text{ro}_1) \neq \text{ro\_ain}\rightarrow ro_trans(ro_mvto(ro_a1ta), ro<sub>1</sub>) = roerr,
     \text{ro}_1 \neq \text{roerr} \wedge(ro_{\text{pos}}(ro_1) = ro_{\text{a}}) 1ta \vee ro pos(ro_1) = ro_{\text{a}}1pr \vee ro pos(ro_1) = ro_{\text{a}}2db) \wedgero.a1pos(ro<sub>1</sub>) = ro.ain \wedge ro.a2pos(ro<sub>1</sub>) = ro.ain \wedge\text{ro}_2 = \text{ro\_trans}(\text{ro\_mvto}(\text{ro\_a2pr}), \text{ro}_1)\rightarrow ro<sub>2</sub> \neq roerr \land ro pos(ro<sub>2</sub>) = ro a2upr \land\text{ro\_alpos}(\text{ro}_2) = \text{ro\_ain} \wedge \text{ro\_a2pos}(\text{ro}_2) = \text{ro\_ain} \wedge(ro\_alloaded(ro_2) \leftrightarrow ro\_alloaded(ro_1)) \wedge(ro\_a2loaded(ro_2) \leftrightarrow ro\_a2loaded(ro_1)),\text{ro}_1 = roerr \veer \circ \text{pos}(r \circ_1) \neq r \circ \text{alta} \land r \circ \text{pos}(r \circ_1) \neq r \circ \text{altb} \land r \circ \text{pos}(r \circ_1) \neq r \circ \text{altb} \lorro\_alpos(ro_1) \neq ro\_ain \vee ro\_a2pos(ro_1) \neq ro\_ain\rightarrow ro_trans(ro_mvto(ro_a2pr), ro<sub>1</sub>) = roerr,
     \mathrm{ro}_{1} \neq \mathrm{roerr} \wedge(ro_{\text{pos}}(ro_{1}) = ro_{\text{a}} 1 \text{ta} \vee ro_{\text{pos}}(ro_{1}) = ro_{\text{a}} 1 \text{pr} \vee ro_{\text{pos}}(ro_{1}) = ro_{\text{a}} 2 \text{pr}) \wedger_{\text{o-pos}(r_{01}) \neq \text{ro-a2db} \land r_{\text{o-a1pos}(r_{01}) = \text{ro-ain}} \land r_{\text{o-a2pos}(r_{01}) = \text{ro-ain}} \landro<sub>2</sub> = ro\_trans(ro_mvto(ro_a2db), ro<sub>1</sub>)\rightarrow ro<sub>2</sub> \neq roerr \land ro pos(ro<sub>2</sub>) = ro a2todb \landro\_a1pos(ro_2) = ro\_ain \wedge ro\_a2pos(ro_2) = ro\_ain \wedge(ro\_alloaded(ro_2) \leftrightarrow ro\_alloaded(ro_1)) \wedge(ro\_a2loaded(ro_2) \leftrightarrow ro\_a2loaded(ro_1)),\text{ro}_1 = \text{roerr} \veero_pos(ro<sub>1</sub>) \neq ro_a1ta \land ro_pos(ro<sub>1</sub>) \neq ro_a1pr \land ro_pos(ro<sub>1</sub>) \neq ro_a2pr \lorro\_alpos(ro_1) \neq ro\_ain \lor ro\_a2pos(ro_1) \neq ro\_ain\rightarrow ro_trans(ro_mvto(ro_a2db), ro<sub>1</sub>) = roerr,
```

```
22
```

```
r_{01} \neq roerr \wedge (ro_pos(ro<sub>1</sub>) = ro_a1ta \vee ro_pos(ro<sub>1</sub>) = ro_a1pr) \wedger_{\text{o\_a1pos}(ro_1)} = ro_atoin \land ro<sub>2</sub> = ro_trans(ro_a1at(ro_ain), ro<sub>1</sub>)
\rightarrow ro<sub>2</sub> \neq roerr \land ro pos(ro<sub>2</sub>) = ro pos(ro<sub>1</sub>) \landro_a2pos(ro<sub>2</sub>) = ro_a2pos(ro<sub>1</sub>) \land ro_a1pos(ro<sub>2</sub>) = ro_ain \land(ro\_alloaded(ro_2) \leftrightarrow ro\_alloaded(ro_1)) \wedge(ro_a2loaded(ro_2) \leftrightarrow ro_a2loaded(ro_1)),ro_1 = roerr \vee ro alpos(ro<sub>1</sub>) \neq ro atoin \veero_{\text{-}pos}(ro_1) \neq ro_{\text{-}alta} \wedge ro_{\text{-}pos}(ro_1) \neq ro_{\text{-}alpr}\rightarrow ro_trans(ro_a1at(ro_ain), ro<sub>1</sub>) = roerr,
    r_{01} \neq roerr \wedge (ro-pos(ro<sub>1</sub>) = ro-alta \vee ro-pos(ro<sub>1</sub>) = ro-a1pr) \wedger_{\text{o}-alpos}(r_{01}) = ro_atomid \wedge ro<sub>2</sub> = ro_trans(ro_a1at(ro_amid), ro<sub>1</sub>)
\rightarrow ro<sub>2</sub> \neq roerr \land ro pos(ro<sub>2</sub>) = ro pos(ro<sub>1</sub>) \land\text{ro}_2(ro_2) = \text{ro}_2(ro_1) \wedge \text{ro}_2(ro_2) = \text{ro}_2 amid \wedge(ro\_alloaded(ro_2) \leftrightarrow ro\_alloaded(ro_1)) \wedge(ro\_a2loaded(ro_2) \leftrightarrow ro\_a2loaded(ro_1)),\text{ro}_1 = \text{roerr} \vee \text{ro}_2 \cdot \text{~1pos}(\text{ro}_1) \neq \text{ro}_3 \cdot \text{~1pos}\text{ro-pos}(\text{ro}_1) \neq \text{ro}_2 \text{at} and \land \text{ro}_2 \text{pos}(\text{ro}_1) \neq \text{ro}_2 \text{apr}\rightarrow ro_trans(ro_a1at(ro_amid), ro<sub>1</sub>) = roerr,
    r_{01} \neq roerr \wedge (ro_pos(ro<sub>1</sub>) = ro_a1ta \vee ro_pos(ro<sub>1</sub>) = ro_a1pr) \wedger_0 ro a1pos(ro<sub>1</sub>) = ro atoout \wedge ro<sub>2</sub> = ro trans(ro a1at(ro aout), ro<sub>1</sub>)
\rightarrow ro<sub>2</sub> \neq roerr \land ro pos(ro<sub>2</sub>) = ro pos(ro<sub>1</sub>) \landro.a2pos(ro<sub>2</sub>) = ro.a2pos(ro<sub>1</sub>) \wedge ro.a1pos(ro<sub>2</sub>) = ro.aout \wedge(ro\_alloaded(ro_2) \leftrightarrow ro\_alloaded(ro_1)) \wedge(ro_a2loaded(ro_2) \leftrightarrow ro_a2loaded(ro_1)),ro_1 = roerr \vee ro alpos(ro<sub>1</sub>) \neq ro atoout \veero_{\text{-}pos}(ro_1) \neq ro_{\text{-}alta} \wedge ro_{\text{-}pos}(ro_1) \neq ro_{\text{-}alpr}\rightarrow ro_trans(ro_a1at(ro_aout), ro<sub>1</sub>) = roerr,
    r_{01} \neq roerr \wedge (ro pos(ro<sub>1</sub>) = ro a2pr \vee ro pos(ro<sub>1</sub>) = ro a2db) \wedger_0 a^2pos(ro<sub>1</sub>) = ro atoin \wedge ro<sub>2</sub> = ro trans(ro a^2at(ro ain), ro<sub>1</sub>)
\rightarrow ro<sub>2</sub> \neq roerr \land ro pos(ro<sub>2</sub>) = ro pos(ro<sub>1</sub>) \landro\_alpos(ro_2) = ro\_alpos(ro_1) \wedge ro\_a2pos(ro_2) = ro\_ain \wedge(ro\_alloaded(ro_2) \leftrightarrow ro\_alloaded(ro_1)) \wedge(ro\_a2loaded(ro_2) \leftrightarrow ro\_a2loaded(ro_1)),ro_1 = roerr \vee ro a2pos(ro<sub>1</sub>) \neq ro atoin \vee\text{ro-pos}(\text{ro}_1) \neq \text{ro\_a2pr} \land \text{ro\_pos}(\text{ro}_1) \neq \text{ro\_a2db}\rightarrow ro_trans(ro_a2at(ro_ain), ro<sub>1</sub>) = roerr,
    r_{01} \neq roerr \wedge (ro pos(ro<sub>1</sub>) = ro a2pr \vee ro pos(ro<sub>1</sub>) = ro a2db) \wedgero_a2pos(ro_1) = ro_aatomid \wedgero<sub>2</sub> = ro_{trans}(ro_a 2at(ro_a mid), ro<sub>1</sub>)\rightarrow ro<sub>2</sub> \neq roerr \land ro pos(ro<sub>2</sub>) = ro pos(ro<sub>1</sub>) \land\text{ro\_alpos}(\text{ro}_2) = \text{ro\_alpos}(\text{ro}_1) \land \text{ro\_alpos}(\text{ro}_2) = \text{ro\_amid} \land(ro\_alloaded(ro_2) \leftrightarrow ro\_alloaded(ro_1)) \wedge(ro_a2loaded(ro_2) \leftrightarrow ro_a2loaded(ro_1)),
```

```
23
```

```
\text{ro}_1 = \text{roerr} \vee \text{ro}_2 \text{2pos}(\text{ro}_1) \neq \text{ro}_3 atomid \veero_{\text{-}pos}(ro_1) \neq ro_{\text{-}a}2pr \land ro_{\text{-}pos}(ro_1) \neq ro_{\text{-}a}2db\rightarrow ro_trans(ro_a2at(ro_amid), ro<sub>1</sub>) = roerr,
    r_{01} \neq roerr \wedge (ro_pos(ro<sub>1</sub>) = ro_a2pr \vee ro_pos(ro<sub>1</sub>) = ro_a2db) \wedger_{\text{o-a2pos}(ro_1)} = ro_atoout \land ro<sub>2</sub> = ro_trans(ro_a2at(ro_aout), ro<sub>1</sub>)
\rightarrow ro<sub>2</sub> \neq roerr \land ro pos(ro<sub>2</sub>) = ro pos(ro<sub>1</sub>) \land\text{ro\_alpos}(r_{02}) = \text{ro\_alpos}(r_{01}) \land \text{ro\_alpos}(r_{02}) = \text{ro\_aout} \land(ro\_alloaded(ro_2) \leftrightarrow ro\_alloaded(ro_1)) \wedge(ro\_a2loaded(ro_2) \leftrightarrow ro\_a2loaded(ro_1)),ro_1 = roerr \lor ro_22pos(ro_1) \neq ro_42bowro_{\text{-}pos}(ro_1) \neq ro_{\text{-}a}2pr \wedge ro_{\text{-}pos}(ro_1) \neq ro_{\text{-}a}2db\rightarrow ro_trans(ro_a2at(ro_aout), ro<sub>1</sub>) = roerr,
    r_{01} \neq roerr \wedge (ro_pos(ro<sub>1</sub>) = ro_a1ta \vee ro_pos(ro<sub>1</sub>) = ro_a1pr) \wedge(ro_a1pos(ro_1) = ro_a1pos(ro_1) = ro_a1pos(ro_1)) ro a1pos(ro_1)ro<sub>2</sub> = ro\_trans(ro\_almv(ro\_ain), ro<sub>1</sub>)\rightarrow ro<sub>2</sub> \neq roerr \land ro pos(ro<sub>2</sub>) = ro pos(ro<sub>1</sub>) \land\text{ro-a2pos}(\text{ro}_2) = \text{ro-a2pos}(\text{ro}_1) \land \text{ro-a1pos}(\text{ro}_2) = \text{ro-a}toin \land(ro\_alloaded(ro_2) \leftrightarrow ro\_alloaded(ro_1)) \wedge(ro\_a2loaded(ro_2) \leftrightarrow ro\_a2loaded(ro_1)),\text{ro}_1 = \text{roerr} \vee\text{ro-pos}(r_{01}) \neq \text{ro\_alta} \land \text{ro\_pos}(r_{01}) \neq \text{ro\_alpr} \lorro\_alpos(ro_1) \neq ro\_amid \wedge ro\_alpos(ro_1) \neq ro\_aout\rightarrow ro_trans(ro_a1mv(ro_ain), ro<sub>1</sub>) = roerr,
    r_{01} \neq roerr \wedge (ro_pos(ro<sub>1</sub>) = ro_a1ta \vee ro_pos(ro<sub>1</sub>) = ro_a1pr) \wedge(ro.a1pos(ro<sub>1</sub>) = ro.ain \vee ro.a1pos(ro<sub>1</sub>) = ro.aout) \wedger_{\text{O}_2} = ro_trans(ro_a1mv(ro_amid), ro<sub>1</sub>)
\rightarrow ro<sub>2</sub> \neq roerr \land ro pos(ro<sub>2</sub>) = ro pos(ro<sub>1</sub>) \land ro a2pos(ro<sub>2</sub>) = ro a2pos(ro<sub>1</sub>) \landro\_a1pos(ro_2) = ro\_atomid \wedge (ro\_alloaded(ro_2) \leftrightarrow ro\_alloaded(ro_1)) \wedge(ro\_a2loaded(ro_2) \leftrightarrow ro\_a2loaded(ro_1)),ro_1 = roerr \vee\text{ro-pos}(r_{01}) \neq \text{ro\_alta} \land \text{ro\_pos}(r_{01}) \neq \text{ro\_alpr} \lor\text{ro\_alpos}(\text{ro}_1) \neq \text{ro\_ain} \land \text{ro\_alpos}(\text{ro}_1) \neq \text{ro\_aout}\rightarrow ro_trans(ro_a1mv(ro_amid), ro<sub>1</sub>) = roerr,
    r_{01} \neq roerr \wedge (ro_pos(ro<sub>1</sub>) = ro_a1ta \vee ro_pos(ro<sub>1</sub>) = ro_a1pr) \wedge(ro.a1pos(ro<sub>1</sub>) = ro.ain \vee ro.a1pos(ro<sub>1</sub>) = ro.amid) \wedgero_2 = \text{ro\_trans}(ro\_a1mv(ro\_aout), ro_1)\rightarrow ro<sub>2</sub> \neq roerr \land ro pos(ro<sub>2</sub>) = ro pos(ro<sub>1</sub>) \land ro a2pos(ro<sub>2</sub>) = ro a2pos(ro<sub>1</sub>) \landr_{\text{o\_a1pos}(ro_2)} = ro_atoout \wedge (ro_a1loaded(ro<sub>2</sub>) \leftrightarrow ro_a1loaded(ro<sub>1</sub>)) \wedge(ro_a2loaded(ro_2) \leftrightarrow ro_a2loaded(ro_1)),\text{ro}_1 = \text{roerr} \veero pos(ro<sub>1</sub>) \neq ro alta \land ro pos(ro<sub>1</sub>) \neq ro alpr \lor\text{ro\_alpos}(\text{ro}_1) \neq \text{ro\_ain} \land \text{ro\_alpos}(\text{ro}_1) \neq \text{ro\_amid}\rightarrow ro_trans(ro_a1mv(ro_aout), ro<sub>1</sub>) = roerr,
```

```
r_{01} \neq roerr \wedge (ro pos(ro<sub>1</sub>) = ro a2pr \vee ro pos(ro<sub>1</sub>) = ro a2db) \wedge(ro.a2pos(ro<sub>1</sub>) = ro-amid \vee ro.a2pos(ro<sub>1</sub>) = ro.aout) \wedge\text{ro}_2 = \text{ro\_trans}(\text{ro\_a2mv}(\text{ro\_ain}), \text{ro}_1)\rightarrow ro<sub>2</sub> \neq roerr \land ro pos(ro<sub>2</sub>) = ro pos(ro<sub>1</sub>) \landro a1pos(ro<sub>2</sub>) = ro a1pos(ro<sub>1</sub>) \land ro a2pos(ro<sub>2</sub>) = ro atoin \land(ro\_alloaded(ro_2) \leftrightarrow ro\_alloaded(ro_1)) \wedge(ro\_a2loaded(ro<sub>2</sub>) \leftrightarrow ro\_a2loaded(ro<sub>1</sub>)),\text{ro}_1 = roerr \veero_{\text{-}pos}(ro_1) \neq ro_{\text{-}a}2pr \land ro_{\text{-}pos}(ro_1) \neq ro_{\text{-}a}2db \lorro.a2pos(ro<sub>1</sub>) \neq ro-amid \wedge ro.a2pos(ro<sub>1</sub>) \neq ro-aout\rightarrow ro_trans(ro_a2mv(ro_ain), ro<sub>1</sub>) = roerr,
    r_{01} \neq roerr \wedge (ro pos(ro<sub>1</sub>) = ro a2pr \vee ro pos(ro<sub>1</sub>) = ro a2db) \wedge(ro.a2pos(ro<sub>1</sub>) = ro.ain \vee ro.a2pos(ro<sub>1</sub>) = ro.aout) \wedge\text{ro}_2 = \text{ro\_trans}(\text{ro\_a2mv}(\text{ro\_amid}), \text{ro}_1)\rightarrow ro<sub>2</sub> \neq roerr \land ro pos(ro<sub>2</sub>) = ro pos(ro<sub>1</sub>) \landro\_a1pos(ro_2) = ro\_a1pos(ro_1) \wedge ro\_a2pos(ro_2) = ro\_atomid \wedge(ro\_alloaded(ro_2) \leftrightarrow ro\_alloaded(ro_1)) \wedge(ro\_a2loaded(ro_2) \leftrightarrow ro\_a2loaded(ro_1)),\text{ro}_1 = roerr \veero_pos(ro<sub>1</sub>) \neq ro_a2pr \land ro_pos(ro<sub>1</sub>) \neq ro_a2db \lorro_a2pos(ro_1) \neq ro_aain \land ro_a2pos(ro_1) \neq ro_aout\rightarrow ro_trans(ro_a2mv(ro_amid), ro<sub>1</sub>) = roerr,
    r_{01} \neq roerr \wedge (ro pos(ro<sub>1</sub>) = ro a2pr \vee ro pos(ro<sub>1</sub>) = ro a2db) \wedge(ro.a2pos(ro<sub>1</sub>) = ro.ain \vee ro.a2pos(ro<sub>1</sub>) = ro-amid) \wedgero_2 = ro\_trans(ro_a2mv(ro_aout), ro_1)\rightarrow ro<sub>2</sub> \neq roerr \land ro<sub>-</sub>pos(ro<sub>2</sub>) = ro<sub>-</sub>pos(ro<sub>1</sub>) \landro\_alpos(ro_2) = ro\_alpos(ro_1) \wedge ro\_alpos(ro_2) = ro\_atoot \wedge(ro\_alloaded(ro_2) \leftrightarrow ro\_alloaded(ro_1)) \wedge(ro\_a2loaded(ro_2) \leftrightarrow ro\_a2loaded(ro_1)),\text{ro}_1 = \text{roerr} \veero\_pos(ro_1) \neq ro\_a2pr \land ro\_pos(ro_1) \neq ro\_a2db \lor\text{ro}_a 2 \text{pos}(\text{ro}_1) \neq \text{ro}_aain \wedge ro a 2 \text{pos}(\text{ro}_1) \neq \text{ro}_amid
\rightarrow ro_trans(ro_a2mv(ro_aout), ro<sub>1</sub>) = roerr,
    r_{01} \neq roerr \wedge (ro_pos(ro<sub>1</sub>) = ro_a1ta \vee ro_pos(ro<sub>1</sub>) = ro_a1pr) \wedge(ro_a1pos(ro_1) = ro_a1pos(ro_1) = ro_a01pos(ro_1)) \wedge\lnot ro_a1loaded(ro<sub>1</sub>) \land ro<sub>2</sub> = ro_trans(ro_a1load, ro<sub>1</sub>)
\rightarrow ro<sub>2</sub> \neq roerr \land ro pos(ro<sub>2</sub>) = ro pos(ro<sub>1</sub>) \landro_{\text{a}}1pos(ro_{2}) = ro_{\text{a}}1pos(ro_{1}) \wedge ro_{\text{a}}2pos(ro_{2}) = ro_{\text{a}}2pos(ro_{1}) \wedgero_a1loaded(ro<sub>2</sub>) \wedge (ro_a2loaded(ro<sub>2</sub>) \leftrightarrow ro_a2loaded(ro<sub>1</sub>)),
    \text{ro}_1 = \text{roerr} \veero_pos(ro<sub>1</sub>) \neq ro_a1ta \land ro_pos(ro<sub>1</sub>) \neq ro_a1pr \lorro_a1pos(ro<sub>1</sub>) \neq ro_amid \land ro_a1pos(ro<sub>1</sub>) \neq ro_aout \lor ro_a1loaded(ro<sub>1</sub>)
\rightarrow ro trans(ro alload, ro<sub>1</sub>) = roerr,
```

```
r_{01} \neq roerr \wedge (ro_pos(ro<sub>1</sub>) = ro_a1ta \vee ro_pos(ro<sub>1</sub>) = ro_a1pr) \wedge(ro.a1pos(ro<sub>1</sub>) = ro-amid \vee ro.a1pos(ro<sub>1</sub>) = ro.aout) \wedgero_a1loaded(ro<sub>1</sub>) \land ro<sub>2</sub> = ro_trans(ro_a1unload, ro<sub>1</sub>)
            \rightarrow ro<sub>2</sub> \neq roerr \land ro pos(ro<sub>2</sub>) = ro pos(ro<sub>1</sub>) \landro\_alpos(ro_2) = ro\_alpos(ro_1) \wedge ro\_alpos(ro_2) = ro\_alpos(ro_1) \wedge\lnot ro_a1loaded(ro<sub>2</sub>) \land (ro_a2loaded(ro<sub>2</sub>) \leftrightarrow ro_a2loaded(ro<sub>1</sub>)),
                 r_{01} = roerr \vee ro pos(ro<sub>1</sub>) \neq ro alta \wedge ro pos(ro<sub>1</sub>) \neq ro alpr \veero\_a1pos(ro_1) \neq ro\_amid \wedge ro\_a1pos(ro_1) \neq ro\_aout \vee \neg ro\_a1loaded(ro_1)\rightarrow ro_trans(ro_a1unload, ro<sub>1</sub>) = roerr,
                 r_{01} \neq roerr \wedge (ro-pos(ro<sub>1</sub>) = ro-a2db \vee ro-pos(ro<sub>1</sub>) = ro-a2pr) \wedge(ro.a2pos(ro<sub>1</sub>) = ro-amid \vee ro.a2pos(ro<sub>1</sub>) = ro.aout) \wedge\lnot ro_a2loaded(ro<sub>1</sub>) \wedge ro<sub>2</sub> = ro_trans(ro_a2load, ro<sub>1</sub>)
            \rightarrow ro<sub>2</sub> \neq roerr \land ro pos(ro<sub>2</sub>) = ro pos(ro<sub>1</sub>) \land\text{ro-a1pos}(\text{ro}_2) = \text{ro-a1pos}(\text{ro}_1) \land \text{ro-a2pos}(\text{ro}_2) = \text{ro-a2pos}(\text{ro}_1) \landro_a2loaded(ro<sub>2</sub>) \wedge (ro_a1loaded(ro<sub>2</sub>) \leftrightarrow ro_a1loaded(ro<sub>1</sub>)),
                 r_{01} = roerr \vee ro pos(ro<sub>1</sub>) \neq ro a2db \wedge ro pos(ro<sub>1</sub>) \neq ro a2pr \veer_{\text{o-a2pos}(ro_1)} \neq r_{\text{o-amid}} \wedge r_{\text{o-a2pos}(ro_1)} \neq r_{\text{o-aout}} \vee r_{\text{o-a2loaded}(ro_1)}\rightarrow ro_trans(ro_a2load, ro<sub>1</sub>) = roerr,
                 r_{01} \neq roerr \wedge (ro_pos(ro<sub>1</sub>) = ro_a2db \vee ro_pos(ro<sub>1</sub>) = ro_a2pr) \wedge(ro_a 2pos(ro_1) = ro_a 1red \vee ro_a 2pos(ro_1) = ro_a 1ord) \wedgero_a2loaded(ro<sub>1</sub>) \wedge ro<sub>2</sub> = ro_trans(ro_a2unload, ro<sub>1</sub>)
            \rightarrow ro<sub>2</sub> \neq roerr \land ro pos(ro<sub>2</sub>) = ro pos(ro<sub>1</sub>) \landro\_alpos(ro_2) = ro\_alpos(ro_1) \wedge ro\_alpos(ro_2) = ro\_alpos(ro_1) \wedge\lnot ro_a2loaded(ro<sub>2</sub>) \land (ro_a1loaded(ro<sub>2</sub>) \leftrightarrow ro_a1loaded(ro<sub>1</sub>)),
                 r_{01} = r_{01} \vee r_{0} - p_{0s}(r_{01}) \neq r_{0} - q_{01} \wedge r_{0} - p_{0s}(r_{01}) \neq r_{0} - q_{01} \vee r_{0}r_{\text{o-a2pos}(ro_1)} \neq r_{\text{o-amid}} \wedge r_{\text{o-a2pos}(ro_1)} \neq r_{\text{o-aout}} \vee \neg r_{\text{o-a2loaded}(ro_1)}\rightarrow ro_trans(ro_a2unload, ro<sub>1</sub>) = roerr,
            ro_trans(ro_at(ro_a1tota), ro<sub>1</sub>) = roerr,
            ro_trans(ro_at(ro_a1upr), ro<sub>1</sub>) = roerr,
            ro_trans(ro_at(ro_a2upr), ro<sub>1</sub>) = roerr,
            ro_trans(ro_at(ro_a2todb), ro<sub>1</sub>) = roerr,
            ro_trans(ro_mvto(ro_a1tota), ro<sub>1</sub>) = roerr,
            ro_trans(ro_mvto(ro_a1upr), ro<sub>1</sub>) = roerr,
            ro_trans(ro_mvto(ro_a2upr), ro<sub>1</sub>) = roerr,
            ro\_trans(ro\_mvto(ro\_a2todb), ro_1) = roerr,rotrans(ro.a1mv(ro.atoin), ro<sub>1</sub>) = roerr,rotrans(ro_a1mv(ro_atomid), ro_1) = roerr,ro\_trans(ro\_almv(ro\_atoot), ro_1) = roerr,rotrans(ro.a2mv(ro.atoin), ro<sub>1</sub>) = roerr,rotrans(ro.a2mv(ro.atomid), ro<sub>1</sub>) = roerr,ro_trans(ro_a2mv(ro_atoout), ro<sub>1</sub>) = roerr,
            ro_trans(ro_a1at(ro_atoin), ro<sub>1</sub>) = roerr,
            ro_trans(ro_a1at(ro_atomid), ro<sub>1</sub>) = roerr,
            ro_trans(ro_a1at(ro_atoout), ro<sub>1</sub>) = roerr,
            ro_trans(ro_a2at(ro_atoin), ro<sub>1</sub>) = roerr,
            ro_trans(ro_a2at(ro_atomid), ro<sub>1</sub>) = roerr,
            ro\_trans(ro\_a2at(ro\_atoout), ro_1) = roerrend enrich
```
26

 $GENERIC_PRESS =$ enrich PRESS EVENTS with sorts pr\_state; constants prerr : pr state; prinit : pr state; functions  $pr_{\bullet}pos$  : pr\_state  $\rightarrow$  pr\_position ; pr trans : pr state ; pr state ; product ; product ; product ; product ; product ; product ; product ; product predicates pr errp : pr state; pr exp : pr event - prstate; pr\_pressed : pr\_state; pr\_loaded : pr\_state; variables  $pre_2$ : pr\_event;  $pr_3$ ,  $pr_2$ ,  $pr_1$ : pr\_state; axioms pr state generated by pr trans, prinit;  $\text{pr\_errp}(\text{pr}_1) \leftrightarrow \text{pr}_1 = \text{prerr},$ prinit  $\neq$  prerr,  $\mathrm{pr}_1 \neq \mathrm{prerr}$  $\rightarrow$  (pr<sub>1</sub> = pr<sub>2</sub>)  $\leftrightarrow$  pr<sub>2</sub>  $\neq$  prerr  $\mathbf{r} \cdot \mathbf{r} = \mathbf{r} \cdot \mathbf{r} = \mathbf{r} \cdot \mathbf{r}$  $\land$  (pr\_loaded(pr<sub>1</sub>)  $\leftrightarrow$  pr\_loaded(pr<sub>2</sub>))  $\wedge pr\_\text{pos(pr1}) = pr\_\text{pos(pr2)}),$  $pr\_exp(pr\_at(pr\_up), pr_1) \leftrightarrow pr_1 \neq prerr \land pr\_pos(pr_1) = pr\_toup,$  $pr\_exp(pr\_at(pr\_mid), pr_1) \leftrightarrow pr_1 \neq prrr \land pr\_pos(pr_1) = pr\_tomi,$  $pr\_exp(pr\_at(pr-down), pr_1) \leftrightarrow pr_1 \neq prrr \land pr\_pos(pr_1) = pr\_todom,$  $\lnot$  pr\_exp(pr\_mvto(prpo<sub>1</sub>), pr<sub>1</sub>),  $\lnot$  pr\_exp(pr\_load, pr<sub>1</sub>),  $\neg$  pr\_exp(pr\_unload, pr<sub>1</sub>),  $\neg$  pr\_exp(pr\_at(pr\_toup), pr<sub>1</sub>),  $\neg$  pr\_exp(pr\_at(pr\_tomid), pr<sub>1</sub>),  $\lnot$  pr\_exp(pr\_at(pr\_todown), pr<sub>1</sub>),  $\text{pr}_1 \neq \text{prerr} \wedge \text{pr}_\text{-} \text{pos}(\text{pr}_1) = \text{pr}_\text{-} \text{toup} \wedge$  $pr\_loaded(pr_1) \wedge pr_2 = pr\_trans(pr_at(pr_up), pr_1)$  $\rightarrow$  pr<sub>2</sub>  $\neq$  prerr  $\land$  pr\_pos(pr<sub>2</sub>) = pr\_up  $\land$  pr\_loaded(pr<sub>2</sub>)  $\land$  pr\_pressed(pr<sub>2</sub>),  $pr_1$  = prerr  $\vee$  pr-pos(pr<sub>1</sub>)  $\neq$  pr-toup  $\vee \neg$  pr-loaded(pr<sub>1</sub>)  $\rightarrow$  pr\_trans(pr\_at(pr\_up), pr<sub>1</sub>) = prerr,  $pr_1 \neq prrr \land pr_pos(pr_1) = pr\_todom \land pr_2 = pr_trans(pr_at(pr-down), pr_1)$  $\rightarrow \text{pr}_2 \neq \text{prerr} \, \wedge \, \text{pr}_\text{-} \text{pos}(\text{pr}_2) = \text{pr}_\text{-} \text{down} \, \wedge$  $(pr \text{-} loaded(pr_2) \leftrightarrow pr \text{-} loaded(pr_1)) \wedge (pr \text{-}pressed(pr_2) \leftrightarrow pr \text{-}pressed(pr_1)),$  $pr_1 = prerr \vee pr_pos(pr_1) \neq pr\_todown$  $\rightarrow$  pr\_trans(pr\_at(pr\_down), pr<sub>1</sub>) = prerr,  $pr_1 \neq prrr \wedge pr\_pos(pr_1) = pr\_tomi \wedge pr_2 = pr\_trans(pr_at(pr\_mid), pr_1)$  $\rightarrow$  pr<sub>2</sub>  $\neq$  prerr  $\land$  pr\_pos(pr<sub>2</sub>) = pr\_mid  $\land$  $(pr\_loaded(pr_2) \leftrightarrow pr\_loaded(pr_1)) \wedge (pr\_pressed(pr_2) \leftrightarrow pr\_pressed(pr_1)),$ 

# end enrich

 $pr_1 \neq prerr \wedge (pr\_pos(pr_1) = pr\_mid \vee pr\_pos(pr_1) = pr\_down) \wedge$  $\lnot$  pr\_loaded(pr<sub>1</sub>)  $\land$  pr<sub>2</sub> = pr\_trans(pr\_load, pr<sub>1</sub>)  $\rightarrow$  pr<sub>2</sub>  $\neq$  prerr  $\wedge$  pr-pos(pr<sub>2</sub>) = pr-mid  $\wedge$  pr-loaded(pr<sub>2</sub>)  $\wedge$   $\neg$  pr-pressed(pr<sub>2</sub>),  $pr_1$  = prerr  $\vee$  pr-pos(pr<sub>1</sub>)  $\neq$  pr-mid  $\wedge$  pr-pos(pr<sub>1</sub>)  $\neq$  pr-down  $\vee$  pr-loaded(pr<sub>1</sub>)  $\rightarrow$  pr\_trans(pr\_load, pr<sub>1</sub>) = prerr,  $pr_1 \neq prrr \wedge (pr_pos(pr_1) = pr\_mid \vee pr_pos(pr_1) = pr\_down) \wedge$ pr loaded(pr<sub>1</sub>)  $\land$  pr pressed(pr<sub>1</sub>)  $\land$  pr<sub>2</sub> = pr trans(pr unload, pr<sub>1</sub>)  $\rightarrow$  pr<sub>2</sub>  $\neq$  prerr  $\land$  pr\_pos(pr<sub>2</sub>) = pr\_down  $\land$   $\neg$  pr\_loaded(pr<sub>2</sub>),  $pr_1$  = prerr  $\vee$  pr-pos(pr<sub>1</sub>)  $\neq$  pr-mid  $\wedge$  pr-pos(pr<sub>1</sub>)  $\neq$  pr-down  $\vee$  $\lnot$  pr\_loaded(pr<sub>1</sub>)  $\lor$   $\lnot$  pr\_pressed(pr<sub>1</sub>)  $\rightarrow$  pr\_trans(pr\_unload, pr<sub>1</sub>) = prerr,  $pr_1 \neq prrr \wedge (pr_pos(pr_1) = pr\_mid \vee pr_pos(pr_1) = pr\_down) \wedge$  $pr_2 = pr\_trans(pr_mvto(pr\_up), pr_1)$  $\rightarrow$  pr<sub>2</sub>  $\neq$  prerr  $\land$  pr\_pos(pr<sub>2</sub>) = pr\_toup  $\land$  $(pr\_loaded(pr_2) \leftrightarrow pr\_loaded(pr_1)) \wedge (pr\_pressed(pr_2) \leftrightarrow pr\_pressed(pr_1)),$  $pr_1$  = prerr  $\vee$  pr\_pos(pr<sub>1</sub>)  $\neq$  pr\_down  $\wedge$  pr\_pos(pr<sub>1</sub>)  $\neq$  pr\_mid  $\rightarrow$  pr\_trans(pr\_mvto(pr\_up), pr<sub>1</sub>) = prerr,  $pr_1 \neq prrr \wedge (pr_pos(pr_1) = pr_up \vee pr_pos(pr_1) = pr_down) \wedge$  $pr_2 = pr\_trans(pr_mvto(pr_mid), pr_1)$  $\rightarrow$  pr<sub>2</sub>  $\neq$  prerr  $\land$  pr\_pos(pr<sub>2</sub>) = pr\_tomid  $\land$  $(pr\_loaded(pr_2) \leftrightarrow pr\_loaded(pr_1)) \wedge (pr\_pressed(pr_2) \leftrightarrow pr\_pressed(pr_1)),$  $pr_1$  = prerr  $\vee$  pr-pos(pr<sub>1</sub>)  $\neq$  pr-up  $\wedge$  pr-pos(pr<sub>1</sub>)  $\neq$  pr-down  $\rightarrow$  pr\_trans(pr\_mvto(pr\_mid), pr<sub>1</sub>) = prerr,  $pr_1 \neq prrr \wedge (pr\_pos(pr_1) = pr\_up \vee pr\_pos(pr_1) = pr\_mid) \wedge$  $pr_2 = pr\_trans(pr_mvto(pr\_down), pr_1)$  $\rightarrow$  pr<sub>2</sub>  $\neq$  prerr  $\wedge$  pr\_pos(pr<sub>2</sub>) = pr\_todown  $\wedge$  $(pr\_loaded(pr_2) \leftrightarrow pr\_loaded(pr_1)) \wedge (pr\_pressed(pr_2) \leftrightarrow pr\_pressed(pr_1)),$  $pr_1$  = prerr  $\vee$  pr\_pos(pr<sub>1</sub>)  $\neq$  pr\_up  $\wedge$  pr\_pos(pr<sub>1</sub>)  $\neq$  pr\_mid  $\rightarrow$  pr\_trans(pr\_mvto(pr\_down), pr<sub>1</sub>) = prerr, pr  $trans(pr_mvto(pr\_toup), pr_1) = prerr$ ,  $pr\_trans(pr_mvto(pr\_tomid), pr_1) = prerr,$ pr\_trans(pr\_mvto(pr\_todown),  $pr_1$ ) = prerr, pr\_trans(pr\_at(pr\_toup),  $pr_1$ ) = prerr, pr trans(pr  $at(pr\_tomid)$ , pr<sub>1</sub>) = prerr, pr\_trans(pr\_at(pr\_todown),  $pr_1$ ) = prerr

 $pr_1$  = prerr  $\vee$  pr-pos(pr<sub>1</sub>)  $\neq$  pr-tomid  $\rightarrow$  pr\_trans(pr\_at(pr\_mid), pr<sub>1</sub>) = prerr,

```
GENERIC_DBELT =enrich DBELT EVENTS with
      sorts db state;
      constants dberr : db state; dbinit : db state;
       functions db trans : db event -
 db state ! db state ;
      predicates
                  db errp : db state;
                  decrease the state of the state of the state of the state of the state of the state of the state of the state of the state of the state of the state of the state of the state of the state of the state of the state of the s
                  db loaded : db state;
                  db pbinterrupted : db state;
                  db_running : db_state;
      variables db_2, db_1: db_state;
      axioms
              db_state generated by db_trans, dbinit;
              db_error(db_1) \leftrightarrow db_1 = dberr,dbinit \neq dberr,
              db\_{pb}interrupted(db<sub>1</sub>) \land \neg \text{ db\_{loaded}(db_1) \rightarrow db_1 = dberr,\overline{\phantom{a}} 6 \overline{\phantom{a}} 6 \overline{\phantom{a}}! (db1 = db2 \leftrightarrow db<sub>2</sub> \neq dberr
                         \wedge (db_running(db<sub>1</sub>) \leftrightarrow db_running(db<sub>2</sub>))
                         \wedge (db loaded(db<sub>1</sub>) \leftrightarrow db loaded(db<sub>2</sub>))
                         \wedge (db_pbinterrupted(db<sub>1</sub>) \leftrightarrow db_pbinterrupted(db<sub>2</sub>))),
                    db_{exp}(db_{sheetfalls}, db_1)\leftrightarrow db<sub>1</sub> \neq dberr \wedge db_running(db<sub>1</sub>) \wedge db_loaded(db<sub>1</sub>) \wedge db_pbinterrupted(db<sub>1</sub>),
                    db<sub>-exp</sub>(db-pbinterruption, db_1)\leftrightarrow db<sub>1</sub> \neq dberr \land db_running(db<sub>1</sub>) \land db_loaded(db<sub>1</sub>) \land \neg db_pbinterrupted(db<sub>1</sub>),
              \neg db_exp(db_on, db<sub>1</sub>),
              \neg db exp(db off, db<sub>1</sub>)
              \neg db exp(db load, db<sub>1</sub>),
              \neg db_exp(db_unload, db<sub>1</sub>),
                    db_1 \neq dberr \land \neg db\_running(db_1) \land db_2 = db\_trans(db\_on, db_1)\rightarrow db<sub>2</sub> \neq dberr \wedge db running(db<sub>2</sub>) \wedge(db \text{\_loaded}(db_2) \leftrightarrow db \text{\_loaded}(db_1)) \wedge(db<sub>-</sub>pbinterrupted(db<sub>2</sub>) \leftrightarrow db<sub>-</sub>pbinterrupted(db<sub>1</sub>)),db_1 = dberr \vee db-running(db<sub>1</sub>)
              \rightarrow db_trans(db_on, db<sub>1</sub>) = dberr,
                    db_1 \neq dberr \wedge db-running(db<sub>1</sub>) \wedge db_2 = db-trans(db-off, db<sub>1</sub>)
              \rightarrow db<sub>2</sub> \neq dberr \wedge \neg db_running(db<sub>2</sub>) \wedge(db \text{--} loaded(db_2) \leftrightarrow db \text{--} loaded(db_1)) \wedge(db\text{-}pbinterval (db_2) \leftrightarrow db\text{-}pbinterval (db_1)),db_1 = dberr \vee \neg db running(db<sub>1</sub>)
              \rightarrow db_trans(db_off, db<sub>1</sub>) = dberr,
```
 $db_1 \neq dberr \wedge db_$ running(db<sub>1</sub>)  $\wedge$ db loaded(db<sub>1</sub>)  $\wedge \neg$  db pbinterrupted(db<sub>1</sub>)  $\wedge$  db<sub>2</sub> = db trans(db pbinterruption, db<sub>1</sub>)  $\rightarrow$  db<sub>2</sub>  $\neq$  dberr  $\wedge$  db running(db<sub>2</sub>)  $\wedge$  db loaded(db<sub>2</sub>)  $\wedge$  db pbinterrupted(db<sub>2</sub>),  $db_1 = dberr \vee \neg db\_running(db_1) \vee \neg db\_loaded(db_1) \vee db\_b}$  interrupted(db<sub>1</sub>)  $\rightarrow$  db\_trans(db\_pbinterruption, db<sub>1</sub>) = dberr,  $db_1 \neq dberr \wedge db$ -running(db<sub>1</sub>)  $\wedge$  db loaded(db<sub>1</sub>)  $\wedge$ db pbinterrupted(db<sub>1</sub>)  $\wedge$  db<sub>2</sub> = db trans(db sheetfalls, db<sub>1</sub>)  $\rightarrow$  db<sub>2</sub>  $\neq$  dberr  $\wedge$  db\_running(db<sub>2</sub>)  $\wedge \neg$  db\_loaded(db<sub>2</sub>)  $\wedge \neg$  db\_pbinterrupted(db<sub>2</sub>),  $db_1 = dberr \vee \neg db$ -running(db<sub>1</sub>)  $\vee \neg db$ -loaded(db<sub>1</sub>)  $\vee \neg db$ -pbinterrupted(db<sub>1</sub>)  $\rightarrow$  db\_trans(db\_sheetfalls, db<sub>1</sub>) = dberr,  $db_1 \neq dberr \land \neg db\_loaded(db_1) \land db_2 = db\_trans(db\_load, db_1)$  $\rightarrow$  db<sub>2</sub>  $\neq$  dberr  $\wedge$  (db\_running(db<sub>2</sub>)  $\leftrightarrow$  db\_running(db<sub>1</sub>))  $\wedge$ db loaded(db<sub>2</sub>)  $\wedge \neg$  db pbinterrupted(db<sub>2</sub>),  $db_1 = dberr \vee db\_loaded(db_1)$  $\rightarrow$  db\_trans(db\_load, db<sub>1</sub>) = dberr,  $db_1 \neq dberr \wedge db\_loaded(db_1) \wedge$  $\neg$  db\_running(db<sub>1</sub>)  $\land$  db\_pbinterrupted(db<sub>1</sub>)  $\land$  db<sub>2</sub> = db\_trans(db\_unload, db<sub>1</sub>)  $\rightarrow$  db<sub>2</sub>  $\neq$  dberr  $\land \neg$  db\_running(db<sub>2</sub>)  $\land \neg$  db\_loaded(db<sub>2</sub>)  $\land \neg$  db\_pbinterrupted(db<sub>2</sub>),  $db_1 = dberr \vee db_$ -running(db<sub>1</sub>)  $\vee \neg db_$ -loaded(db<sub>1</sub>)  $\vee \neg db_$ -pbinterrupted(db<sub>1</sub>)  $\rightarrow$  db\_trans(db\_unload, db<sub>1</sub>) = dberr end enrich  $GENERIC_CRANE =$ enrich CRANE EVENTS with sorts cr\_state; constants crerr : cr state; crinit : cr state; functions cr apos : cr state  $\rightarrow$  cr aposition ;  $\text{cr\_pos}$  :  $\text{cr\_state}$   $\rightarrow$   $\text{cr\_position}$ cr transferência de la creación de la creación de la creación de la creación de la creación de la creación de predicates cr errp : cr state; create; critically state; and critically state; crosscr aloaded : cr state; variables cre1: cr\_event; cr<sub>3</sub>, cr<sub>2</sub>, cr<sub>1</sub>, cr<sub>0</sub>: cr\_state; axioms cr\_state generated by cr\_trans, crinit;  $cr\_errp(cr_1) \leftrightarrow cr_1 = crerr,$ crinit  $\neq$  crerr, cr apos(cr<sub>1</sub>)  $\neq$  cr aup  $\land$  (cr pos(cr<sub>1</sub>) = cr tofb  $\lor$  cr pos(cr<sub>1</sub>) = cr todb)  $\rightarrow$  cr<sub>1</sub> = crerr,

```
cr_1 \neq crerr\left(\text{cr}_1 = \text{cr}_2\right)\Leftrightarrow cr<sub>2</sub> \neq crerr
          \wedge cr pos(cr<sub>1</sub>) = cr pos(cr<sub>2</sub>)
          \wedge cr apos(cr<sub>1</sub>) = cr apos(cr<sub>2</sub>)
          \wedge (cr aloaded(cr<sub>1</sub>) \leftrightarrow cr aloaded(cr<sub>2</sub>))),
cr_exp(cr_aat(cr_aup), cr<sub>1</sub>) \leftrightarrow cr<sub>1</sub> \neq crerr \land cr_apos(cr<sub>1</sub>) = cr_atoup,
cr exp(cr and (cr amid a), cr1) \longrightarrow 1 \rightarrow cr acr \rightarrow cr apos(cr1) \longrightarrow cr atomid, c
cr and (cr and cr and cr and cr1) \cdots . Cr and critically section of critical extensions of critical extensions of
cr exp(cr _at(cr _db), cr<sub>1</sub>) \leftrightarrow cr<sub>1</sub> \neq crerr \land cr _pos(cr<sub>1</sub>) = cr _todb,
cr exp(cr _at(cr _fb), cr<sub>1</sub>) \leftrightarrow cr<sub>1</sub> \neq crerr \land cr _pos(cr<sub>1</sub>) = cr _tofb,
\lnot cr_exp(cr_mvto(crpo<sub>1</sub>), cr<sub>1</sub>),
\lnot cr_exp(cr_amvto(crap<sub>1</sub>), cr<sub>1</sub>),
\lnot cr_exp(cr_load, cr<sub>1</sub>),
\lnot cr_exp(cr_unload, cr<sub>1</sub>),
\lnot cr_exp(cr_aat(cr_atoup), cr<sub>1</sub>),
\lnot cr_exp(cr_aat(cr_atomid), cr<sub>1</sub>),
\lnot cr_exp(cr_aat(cr_atodown), cr<sub>1</sub>),
     cr_1 \neq crerr \land cr_apos(cr_1) = cr_aup \land cr_pos(cr_1) = cr_db \landcr_2 = cr\_trans(cr\_mvto(cr\_fb), cr_1)\rightarrow cr<sub>2</sub> \neq crerr \land cr_apos(cr<sub>2</sub>) = cr_aup \landcr_{\text{pos}}(cr_2) = cr_{\text{tot}}(cr_1) \wedge (cr_{\text{aloaded}}(cr_2) \leftrightarrow cr_{\text{aloaded}}(cr_1)),cr<sub>1</sub> = crerr \vee cr_apos(cr<sub>1</sub>) \neq cr_aup \vee cr_pos(cr<sub>1</sub>) \neq cr_db
\rightarrow cr_trans(cr_mvto(cr_fb), cr<sub>1</sub>) = crerr,
     cr_1 \neq crerr \land cr_{apos}(cr_1) = cr_{aup} \land cr_{pos}(cr_1) = cr_{ab} \landcr_2 = cr\_trans(cr_mvto(cr_db), cr_1)\rightarrow cr<sub>2</sub> \neq crerr \wedge cr_apos(cr<sub>2</sub>) = cr_aup \wedge cr_pos(cr<sub>2</sub>) = cr_todb \wedge(\text{cr\_aloaded}(cr_2) \leftrightarrow cr\_aloaded(cr_1)).cr<sub>1</sub> = crerr \vee cr_apos(cr<sub>1</sub>) \neq cr_aup \vee cr_pos(cr<sub>1</sub>) \neq cr_fb
\rightarrow cr_trans(cr_mvto(cr_db), cr<sub>1</sub>) = crerr,
     cr_1 \neq crerr \land cr_apos(cr_1) = cr_aup \landcr_{\text{pos}}(cr_1) = cr_{\text{tot}}(cr_2) = cr_{\text{trans}}(cr_{\text{at}}(cr_{\text{th}}), cr_1)\rightarrow cr<sub>2</sub> \neq crerr \wedge cr apos(cr<sub>2</sub>) = cr aup \wedgecr_{\text{pos}}(cr_2) = cr_{\text{1}} \wedge (cr_aloaded(cr<sub>2</sub>) \leftrightarrow cr_aloaded(cr<sub>1</sub>)),
     cr<sub>1</sub> = crerr \vee cr_apos(cr<sub>1</sub>) \neq cr_aup \vee cr_pos(cr<sub>1</sub>) \neq cr_tofb
\rightarrow cr_trans(cr_at(cr_fb), cr<sub>1</sub>) = crerr,
```
 $cr_1 \neq \text{crerr} \land cr_{apos}(cr_1) = cr_{aup} \land$  $cr_{\text{pos}}(cr_1) = cr_{\text{total}} \wedge cr_2 = cr_{\text{trans}}(cr_{\text{at}}(cr_{\text{db}}), cr_1)$  $\rightarrow$  cr<sub>2</sub>  $\neq$  crerr  $\wedge$  cr\_apos(cr<sub>2</sub>) = cr\_aup  $\wedge$ cr\_pos(cr<sub>2</sub>) = cr\_db  $\land$  (cr\_aloaded(cr<sub>2</sub>)  $\leftrightarrow$  cr\_aloaded(cr<sub>1</sub>)), cr<sub>1</sub> = crerr  $\vee$  cr\_apos(cr<sub>1</sub>)  $\neq$  cr\_aup  $\vee$  cr\_pos(cr<sub>1</sub>)  $\neq$  cr\_todb  $\rightarrow$  cr\_trans(cr\_at(cr\_fb), cr<sub>1</sub>) = crerr, cr<sub>1</sub>  $\neq$  crerr  $\wedge$  (cr\_apos(cr<sub>1</sub>) = cr\_adown  $\vee$  cr\_apos(cr<sub>1</sub>) = cr\_amid)  $\wedge$  $(cr_{\text{-}pos}(cr_1) = cr_{\text{-}fb} \vee cr_{\text{-}pos}(cr_1) = cr_{\text{-}db}) \wedge cr_2 = cr_{\text{-}trans}(cr_{\text{-}amvto}(cr_{\text{-}aup}), cr_1)$  $\rightarrow$  cr<sub>2</sub>  $\neq$  crerr  $\land$  cr\_pos(cr<sub>2</sub>) = cr\_pos(cr<sub>1</sub>)  $\land$ cr apos(cr<sub>2</sub>) = cr atoup  $\wedge$  (cr aloaded(cr<sub>2</sub>)  $\leftrightarrow$  cr aloaded(cr<sub>1</sub>)), cr<sub>1</sub> = crerr  $\vee$  cr apos(cr<sub>1</sub>)  $\neq$  cr adown  $\wedge$  cr apos(cr<sub>1</sub>)  $\neq$  cr amid  $\vee$ cr\_pos(cr<sub>1</sub>)  $\neq$  cr\_fb  $\land$  cr\_pos(cr<sub>1</sub>)  $\neq$  cr\_db  $\rightarrow$  cr\_trans(cr\_amvto(cr\_aup), cr<sub>1</sub>) = crerr,  $cr_1 \neq crer r \wedge (cr_{apos}(cr_1) = cr_{adown} \vee cr_{apos}(cr_1) = cr_{aup}) \wedge$  $(cr_{\text{-}pos}(cr_1) = cr_{\text{-}fb} \vee cr_{\text{-}pos}(cr_1) = cr_{\text{-}db}) \wedge cr_2 = cr_{\text{-}trans}(cr_{\text{-}amvto}(cr_{\text{-}amid}), cr_1)$  $\rightarrow$  cr<sub>2</sub>  $\neq$  crerr  $\wedge$  cr\_pos(cr<sub>2</sub>) = cr\_pos(cr<sub>1</sub>)  $\wedge$ cr apos(cr<sub>2</sub>) = cr atomid  $\wedge$  (cr aloaded(cr<sub>2</sub>)  $\leftrightarrow$  cr aloaded(cr<sub>1</sub>)), cr<sub>1</sub> = crerr  $\vee$  cr apos(cr<sub>1</sub>)  $\neq$  cr adown  $\wedge$  cr apos(cr<sub>1</sub>)  $\neq$  cr aup  $\vee$ cr\_pos(cr<sub>1</sub>)  $\neq$  cr\_fb  $\land$  cr\_pos(cr<sub>1</sub>)  $\neq$  cr\_db  $\rightarrow$  cr\_trans(cr\_amvto(cr\_amid), cr<sub>1</sub>) = crerr,  $cr_1 \neq crerr \land (cr_apos(cr_1) = cr_amid \lor cr_apos(cr_1) = cr_aup) \land$  $(cr_{\text{pos}}(cr_1) = cr_{\text{1}}$   $\forall$   $cr_1$   $\in$   $cr_2$  =  $cr_3$   $\forall$   $cr_3$   $\in$   $cr_4$   $\forall$   $cr_5$   $\in$   $cr_5$   $\forall$   $cr_6$   $\in$   $cr_7$   $\in$   $cr_8$   $\in$   $cr_9$   $\in$   $cr_1$   $\in$   $cr_2$   $\in$   $cr_3$   $\in$   $cr_4$   $\in$   $cr_5$   $\in$   $cr_6$   $\in$   $cr_7$   $\$  $\rightarrow$  cr<sub>2</sub>  $\neq$  crerr  $\wedge$  cr\_pos(cr<sub>2</sub>) = cr\_pos(cr<sub>1</sub>)  $\wedge$ cr apos(cr<sub>2</sub>) = cr atodown  $\wedge$  (cr aloaded(cr<sub>2</sub>)  $\leftrightarrow$  cr aloaded(cr<sub>1</sub>)),  $cr_1 = crerr \vee cr_apos(cr_1) \neq cr_amid \wedge$ cr apos(cr<sub>1</sub>)  $\neq$  cr aup  $\vee$  cr pos(cr<sub>1</sub>)  $\neq$  cr fb  $\wedge$  cr pos(cr<sub>1</sub>)  $\neq$  cr db  $\rightarrow$  cr\_trans(cr\_amvto(cr\_adown), cr<sub>1</sub>) = crerr,  $cr_1 \neq \text{crerr} \wedge cr_{apos}(cr_1) = cr_{atoup} \wedge$  $(cr_{\text{pos}}(cr_{1}) = cr_{\text{r}}$  to  $\vee$  cr  $_{\text{pos}}(cr_{1}) = cr_{\text{r}}$  db)  $\wedge$  cr<sub>2</sub> = cr trans(cr aat(cr aup), cr<sub>1</sub>)  $\rightarrow$  cr<sub>2</sub>  $\neq$  crerr  $\land$  cr\_pos(cr<sub>2</sub>) = cr\_pos(cr<sub>1</sub>)  $\land$ cr apos(cr<sub>2</sub>) = cr aup  $\land$  (cr aloaded(cr<sub>2</sub>)  $\leftrightarrow$  cr aloaded(cr<sub>1</sub>)), cr<sub>1</sub> = crerr  $\vee$  cr\_apos(cr<sub>1</sub>)  $\neq$  cr\_atoup  $\vee$  cr\_pos(cr<sub>1</sub>)  $\neq$  cr\_fb  $\wedge$  cr\_pos(cr<sub>1</sub>)  $\neq$  cr\_db  $\rightarrow$  cr\_trans(cr\_aat(cr\_aup), cr<sub>1</sub>) = crerr,  $cr_1 \neq \text{crerr} \land cr_{apos}(cr_1) = cr_{atomi} \land$  $(cr_{\text{post}}(cr_{\text{post}}) = cr_{\text{post}}(cr_{\text{post}}(cr_{\text{post}}) = cr_{\text{obs}}(cr_{\text{post}}) \wedge cr_{2} = cr_{\text{trans}}(cr_{\text{post}}(cr_{\text{unit}}), cr_{1})$  $\rightarrow$  cr<sub>2</sub>  $\neq$  crerr  $\wedge$  cr\_pos(cr<sub>2</sub>) = cr\_pos(cr<sub>1</sub>)  $\wedge$ cr apos(cr<sub>2</sub>) = cr amid  $\land$  (cr aloaded(cr<sub>2</sub>)  $\leftrightarrow$  cr aloaded(cr<sub>1</sub>)), cr<sub>1</sub> = crerr  $\vee$  cr apos(cr<sub>1</sub>)  $\neq$  cr atomid  $\vee$  cr pos(cr<sub>1</sub>)  $\neq$  cr fb  $\wedge$  cr pos(cr<sub>1</sub>)  $\neq$  cr db

 $\rightarrow$  cr\_trans(cr\_aat(cr\_amid), cr<sub>1</sub>) = crerr,

```
cr_1 \neq crerr \land cr_{apos}(cr_1) = cr_{atodown} \land(cr_{\text{-}pos}(cr_1) = cr_{\text{-}fb} \vee cr_{\text{-}pos}(cr_1) = cr_{\text{-}db} \wedge cr_2 = cr_{\text{-}trans}(cr_{\text{-}aat}(cr_{\text{-}adown}), cr_1)\rightarrow cr<sub>2</sub> \neq crerr \wedge cr_pos(cr<sub>2</sub>) = cr_pos(cr<sub>1</sub>) \wedgecr_apos(cr<sub>2</sub>) = cr_adown \wedge (cr_aloaded(cr<sub>2</sub>) \leftrightarrow cr_aloaded(cr<sub>1</sub>)),
     cr<sub>1</sub> = crerr \vee cr_apos(cr<sub>1</sub>) \neq cr_atodown \vee cr_pos(cr<sub>1</sub>) \neq cr_fb \wedge cr_pos(cr<sub>1</sub>) \neq cr_db
\rightarrow cr_trans(cr_aat(cr_adown), cr<sub>1</sub>) = crerr,
     cr<sub>1</sub> \neq crerr \wedge (cr_apos(cr<sub>1</sub>) = cr_adown \vee cr_apos(cr<sub>1</sub>) = cr_amid) \wedge\lnot cr_aloaded(cr<sub>1</sub>) \land cr<sub>2</sub> = cr_trans(cr_load, cr<sub>1</sub>)
\rightarrow cr<sub>2</sub> \neq crerr \wedge cr aloaded(cr<sub>2</sub>) \wedgecr_{\text{pos}}(cr_2) = cr_{\text{pos}}(cr_1) \wedge cr_{\text{apos}}(cr_2) = cr_{\text{apos}}(cr_1),cr<sub>1</sub> = crerr \vee cr_apos(cr<sub>1</sub>) \neq cr_adown \wedgecr_apos(cr<sub>1</sub>) \neq cr_amid \vee cr_aloaded(cr<sub>1</sub>)
\rightarrow cr_trans(cr_load, cr<sub>1</sub>) = crerr,
     cr_1 \neq crerr \land (cr_{apos}(cr_1) = cr_{adown} \lor cr_{apos}(cr_1) = cr_{amid}) \landcr_aloaded(cr<sub>1</sub>) \land cr<sub>2</sub> = cr_trans(cr_unload, cr<sub>1</sub>)
\rightarrow cr<sub>2</sub> \neq crerr \land \neg cr_aloaded(cr<sub>2</sub>) \landcr_pos(cf_2) = cr_pos(cf_1) \wedge cr_pos(cf_2) = cr_pos(cf_1),cr<sub>1</sub> = crerr \vee cr_apos(cr<sub>1</sub>) \neq cr_adown \wedgecr_apos(cr<sub>1</sub>) \neq cr_amid \vee \neg cr_aloaded(cr<sub>1</sub>)
\rightarrow cr_trans(cr_unload, cr<sub>1</sub>) = crerr
```
# end enrich

# A.3 Specication of Devices in the Production Cell Context

```
FBELT =enrich GENERIC FBELT with
      f the state in the state \mathbf{f} . For state \mathbf{f} is stated in the state \mathbf{f}axioms
            f_{\text{be}_1} \neq f_{\text{b\_unload}} \rightarrow f_{\text{b\_tr}}(f_{\text{be}_1}, f_{\text{b}_1}) = f_{\text{b\_trans}}(f_{\text{be}_1}, f_{\text{b}_1}),fb_tr(fb\text{-unload}, fb_1) = fberrend enrich
enrich GENERIC_TABLE with
      functions take : the state : the state : take i
     axioms
            h_{1} \neq t_{a} load \wedge hte<sub>1</sub> \neq ta unload \rightarrow ta tr(hte<sub>1</sub>, ta<sub>1</sub>) = ta trans(hte<sub>1</sub>, ta<sub>1</sub>),
            ta_{\text{pos}}(ta_{1}) \neq ta_{\text{down}} \rightarrow ta_{\text{tr}}(ta_{\text{load}}, ta_{1}) = ta_{\text{err}},ta\_pos(ta_1) = ta\_down \rightarrow ta\_tr(ta\_load, ta_1) = ta\_trans(ta\_load, ta_1),ta\_topos(ta_1) \neq ta\_ro \rightarrow ta\_tr(ta\_unload, ta_1) = taerr,ta\_topos(ta_1) = ta\_ro \rightarrow ta\_tr(ta\_unload, ta_1) = ta\_trans(ta\_unload, ta_1)end enrich
```

```
enrich GENERIC ROBOT with
      functions ro tr : ro event -
 ro state ! ro state ;
             \text{ro\_tr}(\text{ro\_at}(\text{ropo}_1), \text{ro}_1) = \text{ro\_trans}(\text{ro\_at}(\text{ropo}_1), \text{ro}_1),rot(ro_mvto(ropo_1), ro_1) = rotrans(ro_mvto(ropo_1), ro_1),\text{ro-pos}(r_{01}) = \text{ro\_alta} \land \text{ro\_alpos}(r_{01}) = \text{ro\_amid}\rightarrow ro_tr(ro_a1load, ro<sub>1</sub>) = ro_trans(ro_a1load, ro<sub>1</sub>),
                  ro_{\text{-}pos}(ro_1) \neq ro_{\text{-}alta} \vee ro_{\text{-}alpos}(ro_1) \neq ro_{\text{-}amid}\rightarrow ro_tr(ro_a1load, ro<sub>1</sub>) = roerr,
                  \text{ro-pos}(r_{01}) = \text{ro\_alpr} \wedge \text{ro\_alpos}(r_{01}) = \text{ro\_aout}\rightarrow ro_tr(ro_a1unload, ro<sub>1</sub>) = ro_trans(ro_a1unload, ro<sub>1</sub>),
                  ro_{\text{-}pos}(ro_1) \neq ro_{\text{-}alpr} \vee ro_{\text{-}alpos}(ro_1) \neq ro_{\text{-}aout}\rightarrow ro_tr(ro_a1unload, ro<sub>1</sub>) = ro_trans(ro_a1unload, ro<sub>1</sub>),
                  \text{ro-pos}(\text{ro}_1) = \text{ro}_2 2 \text{pr} \wedge \text{ro}_2 2 \text{pos}(\text{ro}_1) = \text{ro}_2 2 \text{pr}\rightarrow ro_tr(ro_a2load, ro<sub>1</sub>) = ro_trans(ro_a2load, ro<sub>1</sub>),
                  ro_pos(ro_1) \neq ro_a2pr \vee ro_a2pos(ro_1) \neq ro_aout\rightarrow ro_tr(ro_a2load, ro<sub>1</sub>) = roerr,
                  \text{ro-pos}(r_{01}) = \text{ro-}a2db \wedge \text{ro-}a2pos(r_{01}) = \text{ro-}a1dd\rightarrow ro_tr(ro_a2unload, ro<sub>1</sub>) = ro_trans(ro_a2load, ro<sub>1</sub>),
                  ro_{\text{-}pos}(ro_1) \neq ro_{\text{-}a}2db \vee ro_{\text{-}a}2pos(ro_1) \neq ro_{\text{-}}amid\rightarrow ro_tr(ro_a2unload, ro<sub>1</sub>) = roerr,
             rot(ro_1 \cdot \text{at}(r \cdot \text{on}_1), r o_1) = \text{rot}(r \cdot \text{at}(r \cdot \text{on}_1), r o_1),rot(ro_1 + r(o_2 + o_1)), ro_1) = ro_trans(ro_a1mv(roap<sub>1</sub>), ro<sub>1</sub>),
             rot(r_0 = a2at(roap_1), ro_1) = rotrans(ro_a = 2at(roap_1), ro_1),\text{ro\_tr}(\text{ro\_a2mv}(\text{roap}_1), \text{ro}_1) = \text{ro\_trans}(\text{ro\_a2mv}(\text{roap}_1), \text{ro}_1)end enrich
 PRESS =enrich GENERIC PRESS with
      functions pr tr : pr event -
 prstate ! pr state ;
      axioms
             pr_tr(pr_at(prpo<sub>1</sub>), pr<sub>1</sub>) = pr_trans(pr_at(prpo<sub>1</sub>), pr<sub>1</sub>),
             pr-tr(pr-mvto(prop_1), pr_1) = pr\_trans(pr-mvto(prop_1), pr_1),pr_{\text{pos}}(pr_1) = pr_{\text{mid}} \rightarrow pr_{\text{tr}}(pr_{\text{load}}, pr_1) = pr_{\text{trans}}(pr_{\text{load}}, pr_1),pr_{\text{pos}}(pr_1) \neq pr_{\text{mid}} \rightarrow pr_{\text{tr}}(pr_{\text{load}}, pr_1) = pr_{\text{err}},pr_{\bullet}pos(pr_1) = pr_{\bullet}down \rightarrow pr_{\bullet}tr(pr_{\bullet}und, pr_1) = pr_{\bullet}trans(pr_{\bullet}und, pr_1),pr_{\text{pos}}(pr_1) \neq pr_{\text{down}} \rightarrow pr_{\text{tr}}(pr_{\text{unload}}, pr_1) = pr_{\text{err}}
```

```
end enrich
```
 $DBELT =$ enrich GENERIC DBELT with **function** define : define : dbstate **defined** : dbstate **:**  $db_{1} \neq db_{\text{-sheetfalls}} \rightarrow db_{\text{-tr}(db_{1}, db_{1}) = db_{\text{-trans}(db_{1}, db_{1})},$  $db_tr(db_sheetfalls, db_1) = dberr$ end enrich  $CRANE =$ enrich GENERIC CRANE with **functions created in the state of the state in the state in the state of the state in the state in the state o** axioms  $cr_tr(cr_mvto(crpo_1), cr_1) = cr_trans(cr_mvto(crpo_1), cr_1),$ crap<sub>1</sub>  $\neq$  cr\_adown  $\vee$  cr\_pos(cr<sub>1</sub>)  $\neq$  cr\_fb  $\rightarrow$  cr\_tr(cr\_amvto(crap<sub>1</sub>), cr<sub>1</sub>) = cr\_trans(cr\_amvto(crap<sub>1</sub>), cr<sub>1</sub>),  $cr_{\text{pos}(cr_1)} = cr_{\text{nb}}$  $\rightarrow$  cr\_tr(cr\_amvto(cr\_adown), cr<sub>1</sub>) = crerr, crap<sub>1</sub>  $\neq$  cr\_adown  $\vee$  cr\_pos(cr<sub>1</sub>)  $\neq$  cr\_fb  $\rightarrow$  cr\_tr(cr\_aat(crap<sub>1</sub>), cr<sub>1</sub>) = cr\_trans(cr\_aat(crap<sub>1</sub>), cr<sub>1</sub>),  $cr_{\text{pos}}(cr_1) = cr_{\text{r}}fb \rightarrow cr_{\text{r}}(cr_{\text{r}}\text{,act}(cr_{\text{r}}\text{,down}), cr_1) = \text{c} \text{,}$  $cr_{\text{pos}}(cr_1) = cr_{\text{db}} \wedge cr_{\text{apos}}(cr_1) = cr_{\text{adown}}$  $\rightarrow cr_{tr}(cr_{load}, cr_{1}) = cr_{trans}(cr_{load}, cr_{1}),$ cr\_pos(cr<sub>1</sub>)  $\neq$  cr\_db  $\vee$  cr\_apos(cr<sub>1</sub>)  $\neq$  cr\_adown  $\rightarrow$  cr\_tr(cr\_load, cr<sub>1</sub>) = crerr,  $cr_{\text{pos}}(cr_1) = cr_{\text{1}}cb \wedge cr_{\text{2pos}}(cr_1) = cr_{\text{2mid}}$  $\rightarrow$  cr\_tr(cr\_unload, cr<sub>1</sub>) = cr\_trans(cr\_unload, cr<sub>1</sub>), cr\_pos(cr<sub>1</sub>)  $\neq$  cr\_fb  $\vee$  cr\_apos(cr<sub>1</sub>)  $\neq$  cr\_amid  $\rightarrow$  cr\_tr(cr\_unload, cr<sub>1</sub>) = crerr

end enrich

### A.4 The System Specification

 $s$  pecification sorts elem; variables a: elem; end specification

```
LIST =generic specification
      parameter ELEM target
      sorts list;
      constants nil : list;
      functions
                 car : list \rightarrow elem ;
                 cons : elem -
 list ! list ;
                 \begin{tabular}{llllll} \multicolumn{1}{l}{{\textbf{cdr}}} & \multicolumn{1}{l}{: & list & $\rightarrow$ & list & ; \\ \multicolumn{1}{l}{\textbf{r}} & \multicolumn{1}{l}{: & } & & & \multicolumn{1}{l}{\textbf{r}}\\ \multicolumn{1}{l}{\textbf{r}} & \multicolumn{1}{l}{: & & & \multicolumn{1}{l}{\textbf{r}}\\ \multicolumn{1}{l}{\textbf{r}} & \multicolumn{1}{l}{: & & & \multicolumn{1}{l}{\textbf{r}}\\ \multicolumn{1}{l}{\textbf{r}} & \multicolumn{1}{l}{: & & \multicolumn{1append : list \times list
                                                              \rightarrow list ;
                 reverse : list \rightarrow list ;
                                                              \rightarrowlist
      variables l_1, l: list;
      axioms
              list generated by nil, cons;
              car(cons(a, l)) = a,
              cdr(cons(a, l)) = l,nil \neq cons(a, l),
              l = nil \vee l = cons(car(l), cdr(l)),append(nil, l) = l,append(\text{cons}(a, l_1), l) = cons(a, append(l_1, l)),reverse(nil) = nil,reverse(cons(a, l)) = append(reverse(l), cons(a, nil))end generic specification
```

```
PROD<sub>CELL</sub> =
enrich FBELT + TABLE + ROBOT + PRESS + DBELT + CARNE with
```

```
sorts state, event;
constants init : state;
```
### functions

mkstate : fb state - ta state - ro state -

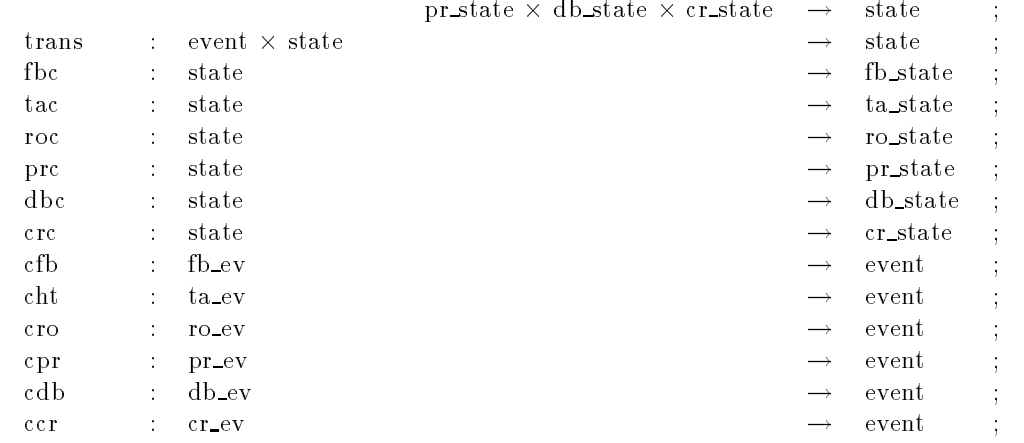

### predicates

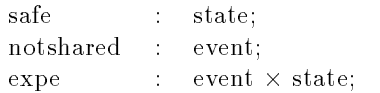

# variables  $e_0$ , e: event;  $fz_2$ ,  $fz_1$ ,  $s_2$ ,  $s_1$ , s: state;

fbe<sub>2</sub>: fb\_ev; hte<sub>2</sub>: ta\_ev; roe<sub>2</sub>: ro\_ev; cre<sub>2</sub>: cr\_ev; pre<sub>2</sub>: pr\_ev; dbe<sub>2</sub>: db\_ev;

### axioms

state generated by mkstate; event generated by cfb, cht, cro, cpr, cdb, ccr;  $init = mkstate(fbinit, hUnit, roinit, prinit, dbinit, crinit),$  $\text{safe}(\text{mkstate}(\text{fb}_1, \text{ta}_1, \text{ro}_1, \text{pr}_1, \text{db}_1, \text{cr}_1))$  $\theta_0 \leftrightarrow$  fb<sub>1</sub>  $\neq$  fberr  $\wedge$  ta<sub>1</sub>  $\neq$  taerr  $\wedge$  ro<sub>1</sub>  $\neq$  roerr  $\wedge$  $\mathrm{pr}_1 \neq \mathrm{prer} \wedge \mathrm{db}_1 \neq \mathrm{d} \mathrm{berr} \wedge \mathrm{cr}_1 \neq \mathrm{crer} \wedge$  $\lnot$  (ro\_pos(ro<sub>1</sub>) = ro\_a1pr  $\land$  ro\_a1pos(ro<sub>1</sub>)  $\neq$  ro\_ain)  $\land$  $\lnot$  (ro\_pos(ro<sub>1</sub>) = ro\_a2pr  $\land$  ro\_a2pos(ro<sub>1</sub>)  $\neq$  ro\_ain),  $fbc(mkstate(fb_1, ta_1, ro_1, pr_1, db_1, cr_1)) = fb_1$ ,  $tac(mkstate(fb_1, ta_1, ro_1, pr_1, db_1, cr_1)) = ta_1,$  $\text{roc}(\text{mkstate}(fb_1, ta_1, ro_1, pr_1, db_1, cr_1)) = \text{ro}_1,$ prc(mkstate(fb<sub>1</sub>, ta<sub>1</sub>, ro<sub>1</sub>, pr<sub>1</sub>, db<sub>1</sub>, cr<sub>1</sub>)) = pr<sub>1</sub>,  $abc(mkstate(fb_1, ta_1, ro_1, pr_1, db_1, cr_1)) = db_1,$  $\text{crc(mkstate(fb_1, ta_1, ro_1, pr_1, db_1, cr_1))} = \text{cr}_1,$  $s_1 = s_2$  $\leftrightarrow$  fbc(s<sub>1</sub>) = fbc(s<sub>2</sub>)  $\land$  tac(s<sub>1</sub>) = tac(s<sub>2</sub>)  $\land$  roc(s<sub>1</sub>) = roc(s<sub>2</sub>)  $\land$  $\text{prc}(s_1) = \text{prc}(s_2) \wedge \text{dbc}(s_1) = \text{dbc}(s_2) \wedge \text{crc}(s_1) = \text{crc}(s_2),$  $\forall$  e. (3 fbe<sub>1</sub>.e = cfb(fbe<sub>1</sub>))  $\vee$  (3 hte<sub>1</sub>.e = cht(hte<sub>1</sub>))  $\vee$  (3 roe<sub>1</sub>.e = cro(roe<sub>1</sub>))  $\vee$  $(\exists \text{ pre}_1.e = \text{cpr}(pre_1)) \vee (\exists \text{ dbe}_1.e = \text{cdb}(dbe_1)) \vee (\exists \text{ cre}_1.e = \text{ccr}(cre_1)),$  $cfb(fbe_1) = cfb(fbe_2) \leftrightarrow fbe_1 = fbe_2,$  $\mathrm{cht}(\mathrm{hte}_1)=\mathrm{cht}(\mathrm{hte}_2) \leftrightarrow \mathrm{hte}_1=\mathrm{hte}_2,$  $\text{cro}(\text{roe}_1) = \text{cro}(\text{roe}_2) \leftrightarrow \text{roe}_1 = \text{roe}_2,$  $\text{cpr}(pre_1) = \text{cpr}(pre_2) \leftrightarrow pre_1 = pre_2,$  $\text{cdb}(\text{dbe}_1) = \text{cdb}(\text{dbe}_2) \leftrightarrow \text{dbe}_1 = \text{dbe}_2,$  $ccr(cre_1) = ccr(cre_2) \leftrightarrow cre_1 = cre_2,$  $cht(ta\_load) = cfb(fb\_sheetfalls),$  $cht(ta\_unload) = cro(ro_a1load),$  $\text{cro}(r_0\_a1$ unload) =  $\text{cpr}(pr\_load)$ ,  $cpr(pr\_unload) = cro(ro_a2load),$  $\text{cro}(r_2 \text{a2unload}) = \text{cdb}(db\_load),$  $\text{cdb}(\text{db\_unload}) = \text{ccr}(\text{cr\_load}),$  $ccr(cr\_unload) = cfb(fb\_load),$  $fbe_1 \neq fbe_1$  index  $\wedge$  fbe<sub>1</sub>  $\neq$  fb sheetfalls  $\rightarrow$  notshared(cfb(fbe<sub>1</sub>)), hte<sub>1</sub>  $\neq$  ta load  $\land$  hte<sub>1</sub>  $\neq$  ta unload  $\rightarrow$  notshared(cht(hte<sub>1</sub>)),  $\mathtt{roe}_1 \neq \mathtt{ro\_a1load} \land \mathtt{roe}_1 \neq \mathtt{ro\_a1unload} \land \mathtt{roe}_1 \neq \mathtt{ro\_a2load} \land \mathtt{roe}_1 \neq \mathtt{ro\_a2unload}$  $\rightarrow$  notshared(cro(roe<sub>1</sub>)),  $pre_1 \neq pr\_load \land pre_1 \neq pr\_unload \rightarrow notshared(cpr(pre_1)),$  $\text{db}e_1 \neq \text{db}$  load  $\land$  dbe<sub>1</sub>  $\neq$  db load  $\rightarrow$  notshared(cdb(dbe<sub>1</sub>)), cre<sub>1</sub>  $\neq$  cr load  $\land$  cre<sub>1</sub>  $\neq$  cr load  $\rightarrow$  notshared(ccr(cre<sub>1</sub>)), notshared(cfb(fbe<sub>1</sub>))  $\land$  notshared(cht(hte<sub>2</sub>))  $\rightarrow$  cfb(fbe<sub>1</sub>)  $\neq$  cht(hte<sub>2</sub>), notshared(cfb(fbe<sub>1</sub>))  $\land$  notshared(cro(roe<sub>2</sub>))  $\rightarrow$  cfb(fbe<sub>1</sub>)  $\neq$  cro(roe<sub>2</sub>), notshared(cfb(fbe<sub>1</sub>))  $\land$  notshared(cpr(pre<sub>2</sub>))  $\rightarrow$  cfb(fbe<sub>1</sub>)  $\neq$  cpr(pre<sub>2</sub>), notshared(cfb(fbe<sub>1</sub>))  $\land$  notshared(cdb(dbe<sub>2</sub>))  $\rightarrow$  cfb(fbe<sub>1</sub>)  $\neq$  cdb(dbe<sub>2</sub>),

```
notshared(cfb(fbe<sub>1</sub>)) \land notshared(ccr(cre<sub>2</sub>)) \rightarrow cfb(fbe<sub>1</sub>) \neq ccr(cre<sub>2</sub>),
notshared(cht(hte<sub>1</sub>)) \land notshared(cro(roe<sub>2</sub>)) \rightarrow cht(hte<sub>1</sub>) \neq cro(roe<sub>2</sub>),
notshared (cht(hte1)) \alpha notshared(cpr(pre 2)) . cht(hte1) \alpha -pre(pre2), .
notshared(cht(hte<sub>1</sub>)) \land notshared(cdb(dbe<sub>2</sub>)) \rightarrow cht(hte<sub>1</sub>) \neq cdb(dbe<sub>2</sub>),
notshared(cht(hte<sub>1</sub>)) \land notshared(ccr(cre<sub>2</sub>)) \rightarrow cht(hte<sub>1</sub>) \neq ccr(cre<sub>2</sub>),
notshared(cro(roe1)) ^ notshared(cpr(pre 2)) ! cro(roe1) 6= cpr(pre2),
notshared(cro(roe<sub>1</sub>)) \land notshared(cdb(dbe<sub>2</sub>)) \rightarrow cro(roe<sub>1</sub>) \neq cdb(dbe<sub>2</sub>),
notshared(cro(roe<sub>1</sub>)) \land notshared(ccr(cre<sub>2</sub>)) \rightarrow cro(roe<sub>1</sub>) \neq ccr(cre<sub>2</sub>),
notshared(cpr(pre<sub>1</sub>)) \land notshared(cdb(dbe<sub>2</sub>)) \rightarrow cpr(pre<sub>1</sub>) \neq cdb(dbe<sub>2</sub>),
notshared(cpr(pre<sub>1</sub>)) \land notshared(ccr(cre<sub>2</sub>)) \rightarrow cpr(pre<sub>1</sub>) \neq ccr(cre<sub>2</sub>),
notshared(cpr(pre<sub>1</sub>)) \land notshared(cdb(dbe<sub>2</sub>)) \rightarrow cdb(dbe<sub>1</sub>) \neq ccr(cre<sub>2</sub>),
     notshared(cfb(fbe_1))\rightarrow trans(cfb(fbe<sub>1</sub>), fz<sub>1</sub>) =
mkstate(fb_tr(fbe<sub>1</sub>, fbc(fz<sub>1</sub>)), tac(fz<sub>1</sub>), roc(fz<sub>1</sub>), prc(fz<sub>1</sub>), dbc(fz<sub>1</sub>), crc(fz<sub>1</sub>)),
     not shared(cht(hte<sub>1</sub>))\rightarrow trans(cht(hte<sub>1</sub>), fz<sub>1</sub>) =
mkstate(fbc(fz<sub>1</sub>), ta_tr(hte<sub>1</sub>, tac(fz<sub>1</sub>)), roc(fz<sub>1</sub>), prc(fz<sub>1</sub>), dbc(fz<sub>1</sub>), crc(fz<sub>1</sub>)),
     notshared(\text{cro}(\text{roe}_1))\rightarrow trans(cro(roe<sub>1</sub>), fz<sub>1</sub>) =
mkstate(fbc(fz<sub>1</sub>), tac(fz<sub>1</sub>), ro_tr(roe<sub>1</sub>, roc(fz<sub>1</sub>)), prc(fz<sub>1</sub>), dbc(fz<sub>1</sub>), crc(fz<sub>1</sub>)),
      notshared (cpr(pre 1)) and (cpr(pre 1)) and (cpr(pre) 1)) and (cpr(pre) 1)) and (cpr(pre) 1)) and (cpr(pre) 1)
\rightarrow trans(cpr(pre<sub>1</sub>), fz<sub>1</sub>) =
mkstate(fbc(fz<sub>1</sub>), tac(fz<sub>1</sub>), roc(fz<sub>1</sub>), pr<sub>-tr</sub>(pre<sub>1</sub>, prc(fz<sub>1</sub>)), dbc(fz<sub>1</sub>), crc(fz<sub>1</sub>)),
     notshared(cdb(db_1))\rightarrow trans(cdb(dbe<sub>1</sub>), fz<sub>1</sub>) =
mkstate(fbc(fz<sub>1</sub>), tac(fz<sub>1</sub>), roc(fz<sub>1</sub>), prc(fz<sub>1</sub>), db_tr(dbe<sub>1</sub>, dbc(fz<sub>1</sub>)), crc(fz<sub>1</sub>)),
     notshared(ccr(cre<sub>1</sub>))
\rightarrow trans(ccr(cre<sub>1</sub>), fz<sub>1</sub>) =
mkstate(fbc(fz<sub>1</sub>), tac(fz<sub>1</sub>), roc(fz<sub>1</sub>), prc(fz<sub>1</sub>), dbc(fz<sub>1</sub>), cr<sub>-</sub>tr(cre<sub>1</sub>, crc(fz<sub>1</sub>))),
    trans(cfb(fb_sheetfalls), fz_1)= mkstate(fb_tr(fb_sheetfalls, fbc(fz<sub>1</sub>)), ta_tr(ta_load, tac(fz<sub>1</sub>)),
                    \text{roc}(fz_1), \text{prc}(fz_1), \text{dbc}(fz_1), \text{crc}(fz_1)),
    trans(cht(ta\_unload), fz<sub>1</sub>)= mkstate(fbc(fz<sub>1</sub>), ta_tr(ta_unload, tac(fz<sub>1</sub>)), ro_tr(ro_alload, roc(fz<sub>1</sub>)),
                    \text{prc}(f_{Z_1}), \text{dbc}(f_{Z_1}), \text{crc}(f_{Z_1})),trans(cro(ro_a1unload), fz<sub>1</sub>)= mkstate(fbc(fz<sub>1</sub>), tac(fz<sub>1</sub>), ro_tr(ro_a1unload, roc(fz<sub>1</sub>)),
                    pr tr(pr load, prc(fz<sub>1</sub>)), dbc(fz<sub>1</sub>), crc(fz<sub>1</sub>)),
    trans(cpr(pr\_unload), fz<sub>1</sub>)= mkstate(fbc(fz<sub>1</sub>), tac(fz<sub>1</sub>), ro_tr(ro_a2load, roc(fz<sub>1</sub>)),
                    pr_tr(pr_unload, prc(fz<sub>1</sub>)), dbc(fz<sub>1</sub>), crc(fz<sub>1</sub>)),
```

```
trans(cro(ro_a2unload), fz<sub>1</sub>)= mkstate(fbc(fz<sub>1</sub>), tac(fz<sub>1</sub>), ro_tr(ro_a2unload, roc(fz<sub>1</sub>)),
                               prc(fz<sub>1</sub>), db_tr(db_load, dbc(fz<sub>1</sub>)), crc(fz<sub>1</sub>)),
                 trans(cdb(db\_unload), fz<sub>1</sub>)= mkstate(fbc(fz<sub>1</sub>), tac(fz<sub>1</sub>), roc(fz<sub>1</sub>),
                               prc(fz<sub>1</sub>), db_tr(db_unload, dbc(fz<sub>1</sub>)), cr_tr(cr_load, crc(fz<sub>1</sub>))),
                 trans(ccr(cr\_unload), fz<sub>1</sub>)= mkstate(fb tr(fb load, fbc(fz<sub>1</sub>)), tac(fz<sub>1</sub>), roc(fz<sub>1</sub>),
                               \text{pre(fz1)}, \text{dbc(fz1)}, \text{cr_tr}(\text{cr\_unload}, \text{crc(fz1)})),exp(cfb(fbe_1), fz_1) \leftrightarrow fbexp(fbe_1, fbc(fz_1)),h_{1} \neq \text{ta\_load} \rightarrow (\text{exp}(cht(h_{1}), f_{21}) \leftrightarrow \text{ta\_exp}(h_{1}, \text{tar}(f_{21}))),exp(c\,r\,o(\,r\,o\,e_1),\,f\,z_1) \leftrightarrow \text{ro-exp}(r\,o\,e_1,\,\text{roc}(f\,z_1)),\exp(\text{cpr}(\text{pre}_1), \text{fz}_1) \leftrightarrow \text{pr\_exp}(\text{pre}_1, \text{prc}(\text{fz}_1)),exp(cdb(db_1), fz_1) \leftrightarrow db(exp(dbe_1, dbc(fz_1)),\exp(\text{ccr}(\text{cre}_1), \text{fz}_1) \leftrightarrow \text{cr\_exp}(\text{cre}_1, \text{crc}(\text{fz}_1))end enrich
PROD<sub>CELL</sub>WITH EVENTLIST =
actualize LIST with PROD CELL by morphism
    \text{elem} \to \text{event}, \text{list} \to \text{elist}, \text{nil} \to \text{enil}, \text{cons} \to \text{econs}, \text{car} \to \text{ecar}, \text{cdr} \to \text{ecdr},append \rightarrow eappend, reverse \rightarrow ereverse, a \rightarrow e, l \rightarrow el, l<sub>1</sub> \rightarrow el<sub>1</sub>
end actualize
PRODUCTION<sub>-CELL</sub> =
enrich PROD CELL WITH EVENTLIST with
      functions trans* : elist -
 state ! state ; variables el_1: elist;
      axioms
             trans<sup>*</sup>(enil, fz<sub>1</sub>) = fz<sub>1</sub>,trans*(e\text{cons}(e, el), fz_1) = trans*(el, trans(e, fz_1))end enrich
```
# <sub>B</sub>

```
control#(e, z_1; var\el, z_2)begin
z_1 := \text{trans}(e, z_1);el := enil;if e = cfb(fb\_{phi} phinterruption) then
  begin if ta_pos(tac(z<sub>1</sub>)) \neq ta_down then el := econs(cfb(fb_off), el) end
else
if e = cfb(fb_s) sheetfalls) then
  begin
      el := econs(cta(ta_mwto(ta-up)), el);if cr_apos(crc(z<sub>1</sub>)) = cr_amid then
        begin
            el := e \cos(c \csc(\csc \tanh \odot a), \, el);el := e \cos(c \csc(\csc_{amvto}(c \cdot \text{aup})), \text{el})end
      else
        el := e \cos(\text{cfb}(\text{fb\_off}), \text{el})end
if e = \text{cta}(\text{ta} \text{_} \text{to} \text{www})) then
  begin if fb_pbinterrupted(fbc(z<sub>1</sub>)) then el := econs(cfb(fb_on), el) end
else
if e = \text{cta}(\text{ta}_\text{at}(\text{ta}_\text{up})) then el := \text{econs}(\text{cta}(\text{ta}_\text{t}(\text{ta}_\text{to})), el) else
if e = \text{cta}(\text{ta\_tat}(\text{ta\_fb})) then el := \text{econs}(\text{cta}(\text{ta\_mvto}(\text{ta\_down})), el) else
if e = \text{cta}(\text{ta\_tat}(\text{ta\_ro})) then
  begin
      if ro_a1pos(\text{roc}(z_1)) = ro_amid then
        begin
            el := econs(cro(ro\_alload), el);el := e \cos(\text{cro}(\text{ro\_a1}mv(\text{ro\_ain})), el);el := e \cos(\text{cta}(\text{ta\_tmvto}(\text{ta\_fb})), \text{el})end
else
if e = \text{cro}(\text{ro\_alat}(\text{ro\_amid})) then
  begin
      if ta_tpos(tac(z_1)) = ta_ro then
        begin
            el := e \text{cons}(\text{cro}(\text{ro\_alload}), \text{ el});el := e \cos(\csc(\cos 4mv(\cos 4m)), el);el := econs(cta(ta\_tmvto(ta_f b)), el)end
  end
```

```
if e = \text{cro}(\text{ro\_alat}(\text{ro\_ain})) then
  if ro_pos(\text{roc}(z_1)) = ro_alta then
    if \neg p r \text{-} loaded(prc(z_1)) then el := econs(cro(ro \text{-} mvto(ro \text{-} a1pr)), el) elseif ro_a2loaded(roc(z<sub>1</sub>)) then el := econs(cro(ro_mvto(ro_a2db)), el) else
         el := econs(cro(\text{ro\_mvto}(\text{ro\_a2pr})), el))else
     begin
        el := e \cos(\text{cpr}(\text{pr\_mvto}(\text{pr\_up})), \text{ el});if ro_a2loaded(roc(z_1)) then
          if db loaded(dbc(z<sub>1</sub>)) then el := econs(cro(ro_mvto(ro_a1ta)), el) else
             el := econs(cro(row\_mvto(ro_a2db)), el)else
           el := econs(cro(ro_mvto(ro_a2pr)), el)
else
if e = \text{cro}(\text{ro\_a2at}(\text{ro\_ain})) then
  if ro_pos(\text{roc}(z_1)) = ro_a2pr then
    begin
        el := e \cos(\text{cpr}(\text{pr} \text{-} \text{mvto}(\text{pr} \text{-} \text{mid})), \text{el});if ro_alloaded(roc(z<sub>1</sub>)) then el := econs(cro(ro_mvto(ro_a1pr)), el) else
          if db loaded(dbc(z<sub>1</sub>)) then el := econs(cro(ro_mvto(ro_a1ta)), el) else
            el := econs(cro(row\_mvto(ro_a2db)), el)end
  else
    if pr loaded(prc(z<sub>1</sub>)) then el := econs(cro(ro_mvto(ro_a2pr)), el) else
       if ro alloaded(roc(z<sub>1</sub>)) then el := econs(cro(ro_mvto(ro_a1pr)), el) else
         el := e \cos(\text{co}(\text{ro} \text{-} \text{mvto}(\text{ro} \text{-} \text{at}a)), \text{el})else
if e = \text{cro}(\text{ro\_at}(\text{ro\_alpr})) then
  begin if pr_{\text{pos}}(pr(z_1)) = pr_{\text{mid}} then el := e \cos(\text{cro}(ro_{\text{all}}(ro_{\text{a}}), el) end
else
if e = \text{cro}(\text{ro}_a(t) \text{ o}_a(t)) then el := \text{econs}(\text{cro}(\text{ro}_a(1)) \text{ ro}_a(t)), el) else
if e = \text{cro}(\text{ro\_at}(\text{ro\_a2pr})) then
  begin if pr_{\text{pos}}(pr(z_1)) = pr_{\text{down}} then el := \text{econs}(rr_0(ro_{\text{a2mv}}(ro_{\text{aout}})), el) end
else
if e = \text{cro}(\text{ro}\_at(\text{ro}\_a2db)) then
  begin if \neg db loaded(dbc(z<sub>1</sub>)) then el := econs(cro(ro_a2mv(ro_amid)), el) end
else
if e = \text{cro}(\text{ro\_alat}(\text{ro\_aout})) then
  begin
      el := e \cos(\csc(\text{ro\_alunload}), el);el := e \cos(\text{cro}(ro\_a1mv(ro\_ain)), el)end
```

```
if e = \text{cro}(\text{ro-a2at}(\text{ro-amid})) then
  begin
      el := e \cos(\c{t} \circ \mathbf{a} 2 \text{unload}), el);el := e \cos(\text{cro}(\text{ro\_a2mv}(\text{ro\_ain})), el);el := e \cos(\text{cdb}(\text{db\_on}), \text{el})end
else
if e = \text{cro}(\text{ro\_a2at}(\text{ro\_aout})) then
  begin el := econs(cro(ro_a2load), el); el := econs(cro(ro_a2mv(ro_ain)), el) end
else
if e = \text{cpr}(\text{pr}_a t(\text{pr}_a \text{up})) then el := \text{econs}(\text{cpr}(\text{pr}_a \text{mv}(\text{pr}_a \text{down})), el) else
if e = \text{cpr}(\text{pr}_\text{at}(\text{pr}_\text{down})) then
  begin if ro_pos(roc(z<sub>1</sub>)) = ro_a2pr then el := econs(cro(ro_a2mv(ro_aout)), el) end
else
if e = \text{cpr}(\text{pr}\_at(\text{pr}\_mid)) then
  begin if ro_pos(roc(z<sub>1</sub>)) = ro_a1pr then el := econs(cro(ro_a1mv(ro_aout)), el) end
else
if e = \text{cdb}(\text{db}\text{-}\text{pb}interruption) then
  begin
      el := e \cos(\text{cdb}(\text{db}-\text{off})), el);
      if cr_apos(crc(z<sub>1</sub>)) = cr_adown then
        begin
            el := e \text{cons}(\text{ccr}(\text{cr\_load}), \text{el});el := econs(ccr(cr-amvto(cr_aup)), el);if ro_pos(roc(z<sub>1</sub>)) = ro_a2db then el := econs(cro(ro_a2mv(ro_amid)), el)
        end
  end
else
if e = \text{ccr}(\text{cr}\_ \mathtt{a}(\text{cr}\_ \mathtt{adown})) then
  begin
      if db_pbinterrupted(dbc(z_1)) then
        begin
            el := e \text{cons}(\text{cdb}(\text{db\_unload}), \text{el});el := econs(ccr(cr\_amvto(cr\_aup)), el);if ro_pos(roc(z<sub>1</sub>)) = ro_a2db then el := econs(cro(ro_a2mv(ro_amid)), el)
        end
  end
```

```
else
if e = \text{ccr}(\text{cr}\text{-} \text{aat}(\text{cr}\text{-} \text{amid})) then
  begin
      if \neg fb loaded(fbc(z<sub>1</sub>)) then
         begin
             el := econs(ccr(cr\_unload), el);el := econs(ccr(cr\_amvto(cr\_aup)), el);el := e \cos(c \cdot f b \cdot f b \cdot o n), el)end
  end
else
if e = \text{ccr}(\text{cr}\text{-} \text{aat}(\text{cr}\text{-} \text{aup})) then
 if cr aloaded(crc(z<sub>1</sub>)) then el := econs(ccr(cr mvto(cr fb)), el) else
    el := e \cos(c \cdot r(mv \cdot t o(r \cdot d b)), el)else
if e = \text{ccr}(\text{cr}_-at(\text{cr}_-fb)) then el := \text{econs}(\text{ccr}(\text{cr}_-amvto(\text{cr}_-amid)), el) else
if e = \text{ccr}(\text{cr}_at(\text{cr}_db)) then el := \text{econs}(\text{ccr}(\text{cr}_a\text{amvto}(\text{cr}_adown)), el);el := ereverse(el);
z_2 := \text{trans}^*(\text{el}, z_1)end
```
# $\mathbf C$

```
safe(z1)and ( fb_loaded(fbc(z1))
      -> ( fb_pbinterrupted(fbc(z1))
                -> ( not fb_running(fbc(z1))
                   \rightarrow not ta_pos(tac(z1)) = ta_down ))
         and ( fb pointerrupted(fbc(z1)) =
               \rightarrow ( fb running(fbc(z1))
                  \rightarrow ta_pos(tac(z1)) = ta_down ))
         and ( ) not fb_pbinterrupted(fbc(z1)) =
                -> fb_running(fbc(z1)) ))
and ( not fb_loaded(fbc(z1))
     \rightarrow not fb_pbinterrupted(fbc(z1)) and not fb_running(fbc(z1)))
and (ta_loaded(tac(z1))\rightarrow (not ta_pos(tac(z1)) = ta_down
         and not ta_pos(tac(z1)) = ta_todown
         and not ta\_tpos(tac(z1)) = ta\_tofband ( ta_pos(tac(z1)) = ta_up
               \Rightarrow not ta_tpos(tac(z1)) = ta_fb) ))
and (not ta_loaded(tac(z1))-> ( not ta_pos(tac(z1)) = ta_toup
         and not ta\_tpos(tac(z1)) = ta\_roand not ta_tpos(tac(z1)) = ta_toro
         and ( ta_tpos(tac(z1)) = ta_fb
               \Rightarrow not ta_pos(tac(z1)) = ta_up)))
and (ro_a1loaded(roc(z1))\rightarrow (ro_pos(roc(z1)) = ro_a1ta
         \rightarrow ro_a1pos(roc(z1)) = ro_atoin))
and (ro_a1loaded(roc(z1))\rightarrow (ro_pos(roc(z1)) = ro_a1pr
         -> ro_a1pos(roc(z1)) = ro_ain
            or ro\_a1pos(roc(z1)) = ro\_atoot))
and (ro_a1loaded(roc(z1))\rightarrow not ro_pos(roc(z1)) = ro_a1tota)
and (not ro_a1loaded(roc(z1))\rightarrow (ro_pos(roc(z1)) = ro_a1pr
         \rightarrow ro_a1pos(roc(z1)) = ro_atoin))
and (not ro_a1loaded(roc(z1))\rightarrow (ro_pos(roc(z1)) = ro_a1ta
         -> ro_a1pos(roc(z1)) = ro_amid
            or ro\_a1pos(roc(z1)) = ro\_atomid))
```

```
and (not ro_a1loaded(roc(z1))\rightarrow not ro_pos(roc(z1)) = ro_a1upr)
and (ro_a2loaded(roc(z1))\rightarrow (ro_pos(roc(z1)) = ro_a2pr
         \rightarrow ro_a2pos(roc(z1)) = ro_atoin))
and (ro_a2loaded(roc(z1))\rightarrow (ro_pos(roc(z1)) = ro_a2db
          -> ro_a2pos(roc(z1)) = ro_ain
             or ro_a2pos(roc(z1)) = ro_atonid)and (ro_a2loaded(roc(z1))\rightarrow not ro_pos(roc(z1)) = ro_a2upr)
and (not ro_a2loaded(roc(z1))\rightarrow (ro_pos(roc(z1)) = ro_a2pr
          -> ro_a2pos(roc(z1)) = ro_ain
           or ro_a2pos(roc(z1)) = ro_atoout))and (not ro_a2loaded(roc(z1))
     \rightarrow not ro_pos(roc(z1)) = ro_a2todb)
and (not ro_a2loaded(roc(z1))\rightarrow (ro_pos(roc(z1)) = ro_a2db)
         \rightarrow ro_a2pos(roc(z1)) = ro_atoin)
and (pr_loaded(prc(z1))-> (pr_pressed(prc(z1))\rightarrow pr_pos(prc(z1)) = pr_todown
              or pr_pos(prc(z1)) = pr_down)and (pr_loaded(prc(z1))-> (not pr_pressed(prc(z1))\rightarrow ( \, pr_pos(prc(z1)) = pr_mid \,or pr_pos(prc(z1)) = pr_toup))and (not pr_loaded(prc(z1))\rightarrow (not pr_pos(prc(z1)) = pr_down->pr_pos(prc(z1)) = pr_tomidor pr_pos(prc(z1)) = pr_mid)and (pr_loaded(prc(z1))\rightarrow (pr_pos(prc(z1)) = pr_mid
               -> ro_a1pos(roc(z1)) = ro_atoin
                  and ro_pos(roc(z1)) = ro_a1pr)
and (pr_loaded(prc(z1))\rightarrow (not pr_pos(prc(z1)) = pr_mid
          \rightarrow not ro postroctzi)) = ro_alupr
           and not ro_pos(roc(z1)) = ro_a1pr)
```

```
and (not pr_loaded(prc(z1))\rightarrow (pr_pos(prc(z1)) = pr_down
         -> ro_pos(roc(z1)) = ro_a2pr
            and ro_a2pos(roc(z1)) = ro_atoin))
and (not pr_loaded(prc(z1))\rightarrow (not pr_pos(prc(z1)) = pr_down
         -> not ro_pos(roc(z1)) = ro_a2pr
           and not ro_pos(roc(z1)) = ro_a2upr)and ( db_loaded(dbc(z1))
      -> ( db_pbinterrupted(dbc(z1))
             \rightarrow not db_running(dbc(z1)))
         and ( not db_pbinterrupted(dbc(z1))
             -> db_running(dbc(z1)) ))
and ( not db_loaded(dbc(z1))
      \rightarrow not db_running(dbc(z1)) and not db_pbinterrupted(dbc(z1)))
and (cr_aloaded(crc(z1))-> (not cr_pos(cc(z1)) = cr_todband (cr_pos(crc(z1)) = cr_fb-> cr_apos(crc(z1)) = cr_atomid
                      or cr_apos(crc(z1)) = cr_amid)
               and (cr_pos(crc(z1)) = cr_db\rightarrow (cr_apos(crc(z1)) = cr_atoup))))
and (not cr_aloaded(crc(z1))-> ( not cr_pos(crc(z1))= cr_tofb
              and (cr_{\text{pos}}(crc(z1)) = cr_{\text{db}}-> ( cr_apos(crc(z1)) = cr_adown
                        or cr\_apos(crc(z1)) = cr\_atodom))
              and (cr_{\text{pos}}(crc(z1)) = cr_{\text{1}}fb\rightarrow cr_apos(crc(z1)) = cr_atoup)))
and ( roualloaded(roc(z1))
     -> ( not ro_a2loaded(roc(z1))
        or not pr_loaded(prc(z1))or not ta_loaded(tac(z1))or not cr_aloaded(crc(z1))or not fb_loaded(fbc(z1))or not db_loaded(dbc(z1)) ))and ( not ro_a1loaded(roc(z1))
      -> ( ro_a2loaded(roc(z1))
         or pr_loaded(prc(z1))or ta_loaded(tac(z1))or cr aloaded(crc(z1))
         or fb_loaded(fbc(z1))or db_loaded(dbc(z1))) )
```

```
and ( not pr_loaded(prc(z1))
     -> ( ro_a1loaded(roc(z1))
          \rightarrow ( pr_pos(prc(z1)) = pr_mid
               \rightarrow not ( ropos(roc(z1)) = ro_a1pr
                        and ro_a1pos(roc(z1)) = ro_ain)))and ( not ro_a2loaded(roc(z1))
     \rightarrow (pr_loaded(prc(z1))
          \rightarrow (pr_pos(prc(z1)) = pr_down \rightarrownot (ro\_pos(roc(z1)) = ro\_a2pr\rightarrowand ro_a2pos(roc(z1)) = ro_ain)))and ( not ro_a1loaded(roc(z1))
     -> ( ta_loaded(tac(z1))
          \rightarrow (ta_pos(tac(z1)) = ta_up
              \rightarrow (ta_tpos(tac(z1)) = ta_ro
                   -> not ( ro_pos(roc(z1)) = ro_a1ta
                           and ro\_a1pos(roc(z1)) = ro\_amid)))))
and ( not ta_loaded(tac(z1))
     \rightarrow ( fb loaded(fbc(z1))
         -> (fb_pbinterrupted(fbc(z1))-> (not fb_running(fbc(z1))-> not ( ta_pos(tac(z1)) = ta_down
                         and ta\_tpos(tac(z1)) = ta_f(b)))))
and ( not fb_loaded(fbc(z1))
     -> (cr_aloaded(crc(z1))
          \rightarrow not ( cr_pos(crc(z1)) = cr_ib
                   and cr\_apos(crc(z1)) = cr\_amid) )
and ( not cr_aloaded(crc(z1))
     -> ( db_loaded(dbc(z1))
        -> ( db_pbinterrupted(dbc(z1))
             \rightarrow (not db_running(dbc(z1))
                 \rightarrow not ( cr_pos(crc(z1)) = cr_db
                         and cr\_apos(crc(z1)) = cr\_adown))))and ( not db_loaded(dbc(z1))
     -> ( ro_a2loaded(roc(z1))
          \rightarrow not ( ropos(roc(z1)) = ro\,a2db\,and ro_a2pos(roc(z1)) = ro_ain) )
and ( roualloaded(roc(z1))
     \rightarrow ( not pr_loaded(prc(z1))
         -> ( ro_pos(roc(z1)) = ro_a2db
             \rightarrow not (db loaded(dbc(z1)) and ro a2loaded(roc(z1))) )))
and ( roualloaded(roc(z1))
     \rightarrow ( not pr_loaded(prc(z1))
         \rightarrow ( ropos(roc(z1)) = ro\,a2todb \,\rightarrow not db_loaded(dbc(z1)) and ro_a2loaded(roc(z1)) )))
```

```
and ( not ro_a2loaded(roc(z1))
     \rightarrow ( \, pr_loaded(prc(z1)) \,-> ( ro_pos(roc(z1)) = ro_a1ta
             \rightarrow not (not ta_loaded(tac(z1)) and not ro_a1loaded(roc(z1))) )))
and ( not ro_a2loaded(roc(z1))
     \rightarrow ( \, pr_loaded(prc(z1)) \,-> ( ro_pos(roc(z1)) = ro_a1tota
            \rightarrow ta_loaded(tac(z1)) and not ro_a1loaded(roc(z1)) )))
and( ro_a2loaded(roc(z1))
     -> ( not ro_a1loaded(roc(z1))
          -> ( db_loaded(dbc(z1))
             -> not ro_pos(roc(z1)) = ro_a2db
                and not ro_pos(roc(z1)) = ro_a2todb)))and ( ro_a2loaded(roc(z1))
     -> ( not ro_a1loaded(roc(z1))
          \rightarrow ( not ap_loaded(dbc(z1)) \rightarrow\rightarrow (not cr_aloaded(crc(z1))
                 -> (not fb_loaded(fbc(z1))-> (not ta_loaded(tac(z1))\rightarrow not ropos(roc(z1)) = ro_a1ta
                             and not ro_pos(roc(z1)) = ro_altota)))))
```
# References

- [Ha 79] D. Harel : First Order Dynamic Logic. Springer LNCS 1979.
- [HRS 89] M. Heisel, W. Reif, W. Stephan : A Dynamic Logic for Program Verification. "Logic at Botik" 89, Meyer, Taitslin (eds.), Springer LNCS 1989.
- [HRS 90] M. Heisel, W. Reif, W. Stephan : Tactical Theorem Proving in Program Verification. 10th International Conference on Automated Deduction, Kaiserslautern, FRG, Springer LNCS 1990.
- [Li 93] T. Lindner. Task Description for the Case Study \Production Cell", Technical Report, Forschunszentrum Informatik, Haid-und-Neu-Stra"se 10-14, D-76131 Karlsruhe, 1993.
- [LL 94] C. Lewerentz, T. Lindner (eds.). Case Study "Production Cell": A Comparative Study in Formal Specification and Verification. FZI Publication 1/94. Forschunszentrum Informatik, 1994.
- [Re 92] W. Reif : Verication of Large Software Systems. Conference on Foundations of Software Technology and Theoretical Computer Science, New Dehli, India, Shyamasundar (ed.), Springer LNCS 1992.